## 遠距軟體教學 Google Meet

國立臺灣體育運動大學 圖書資訊處 學習科技組 運動健康科學學系 助理教授 邱彥成

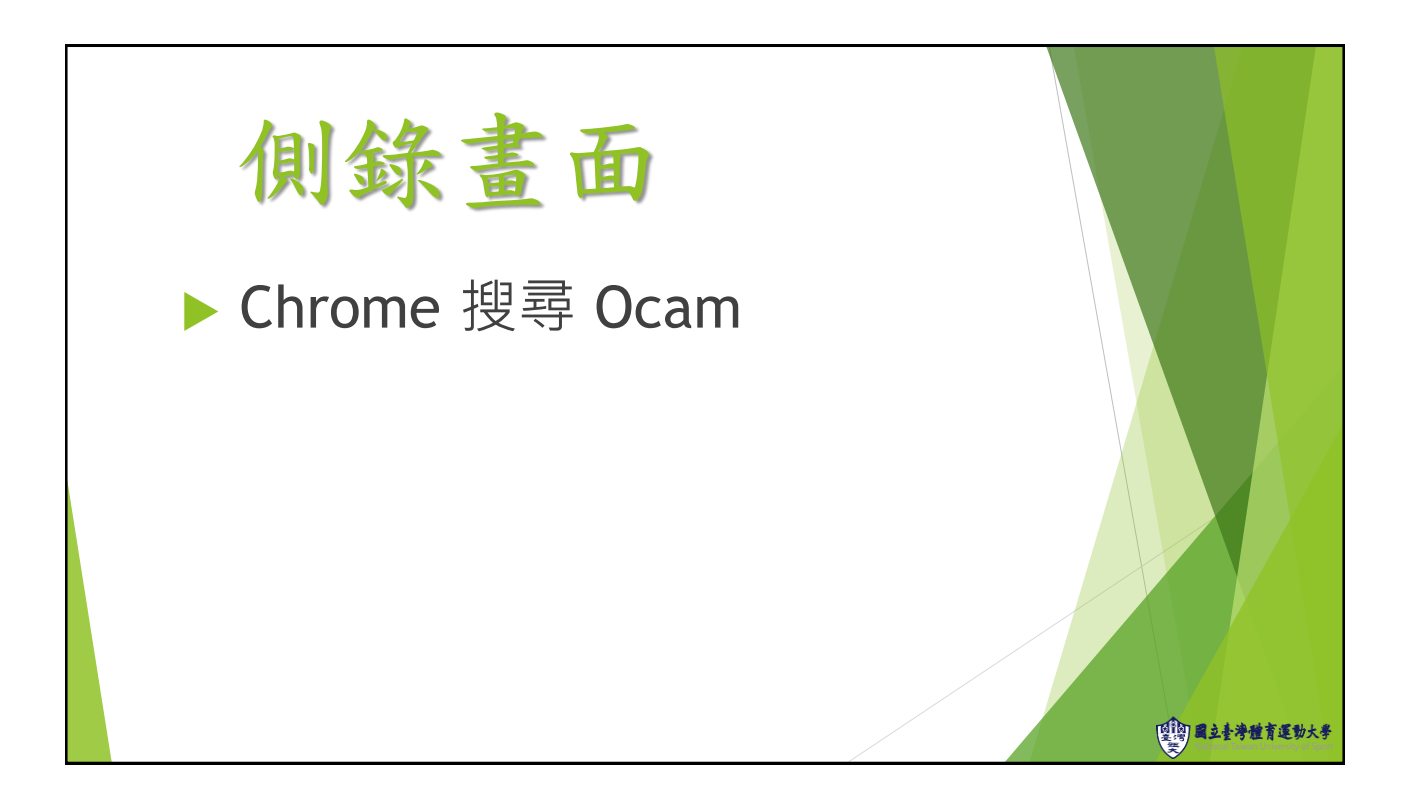

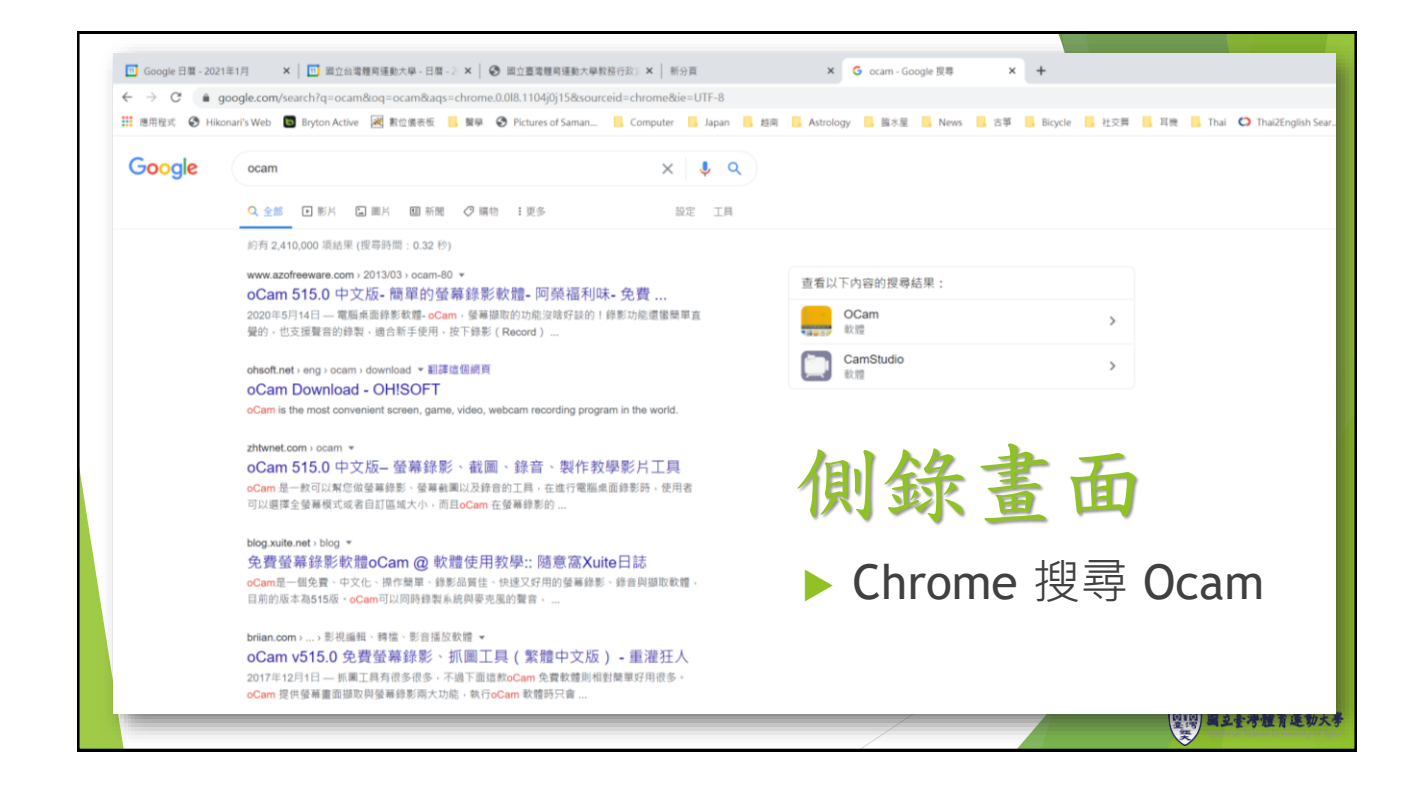

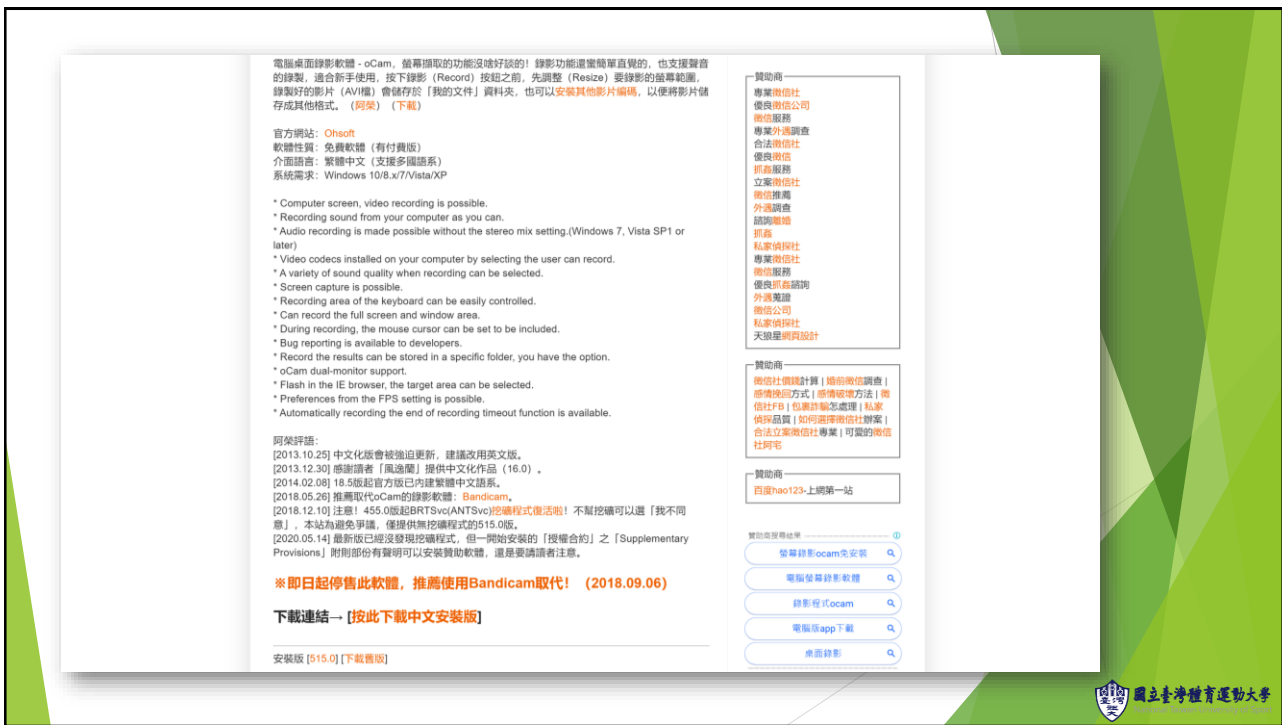

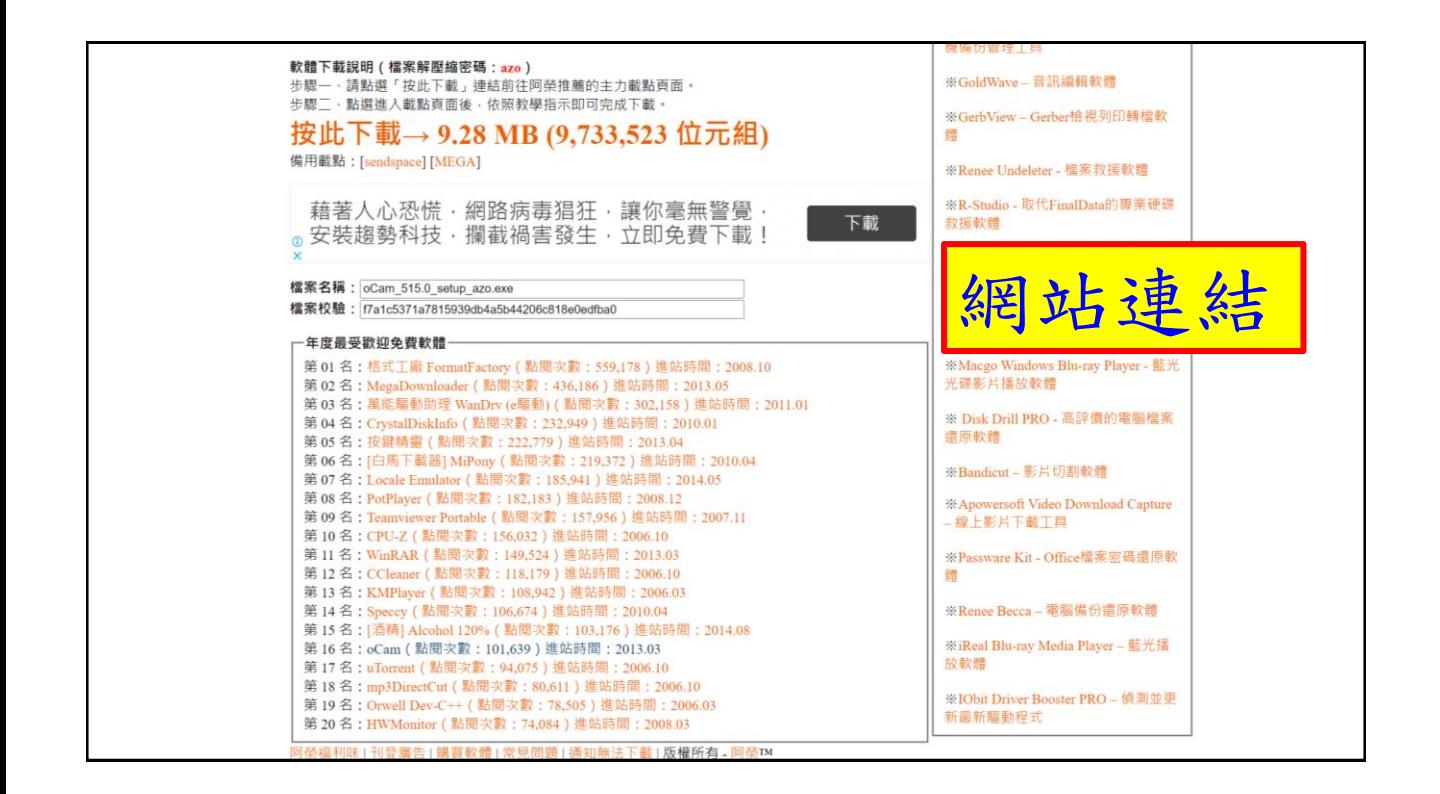

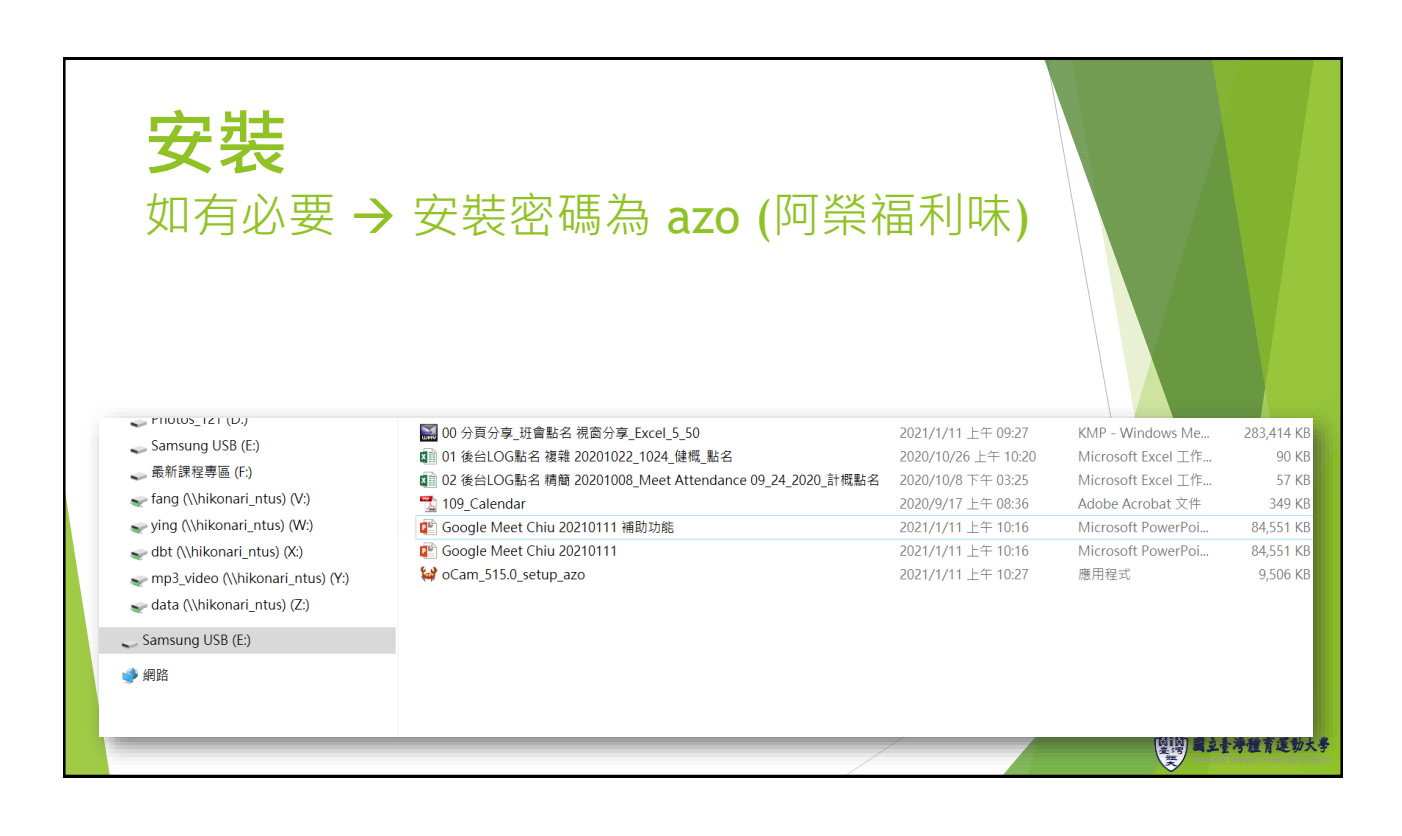

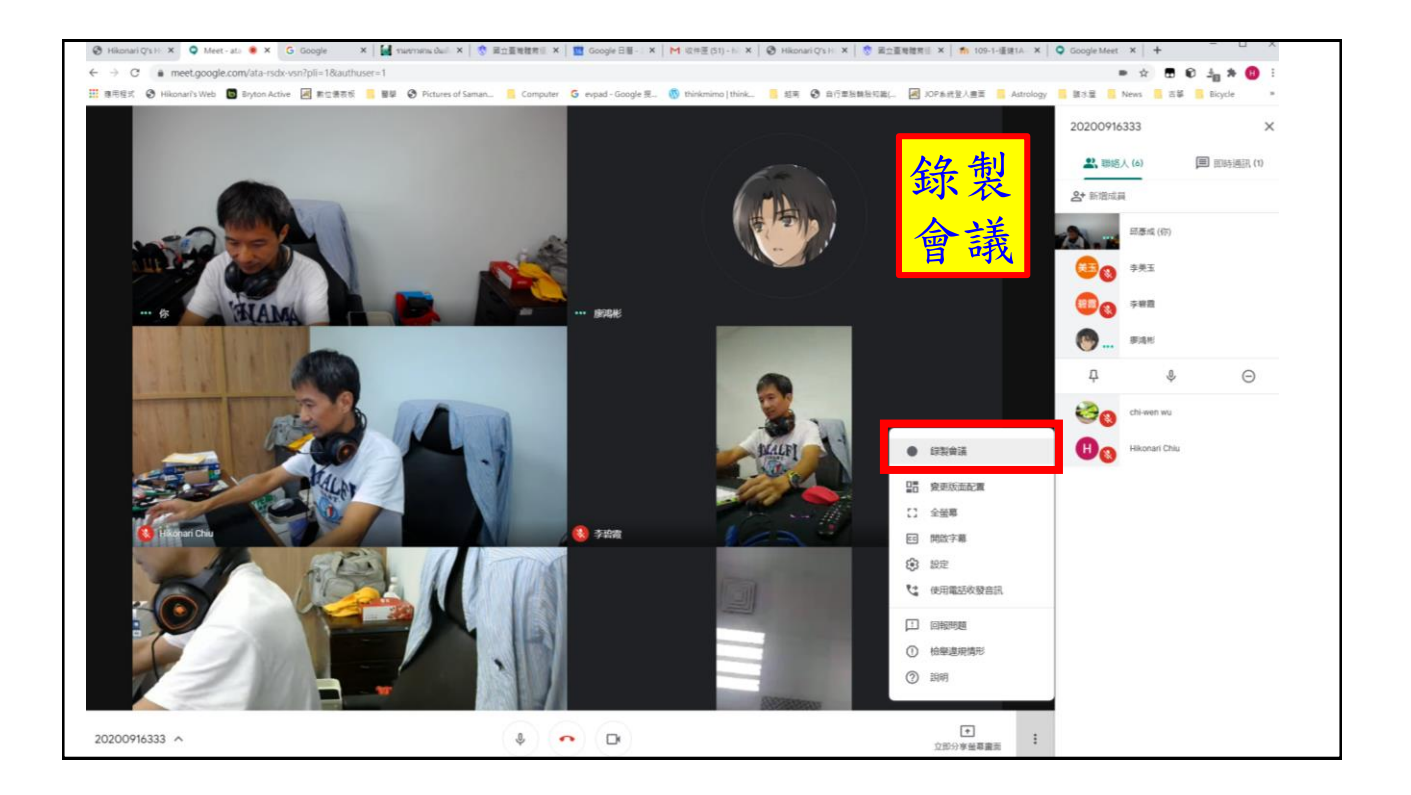

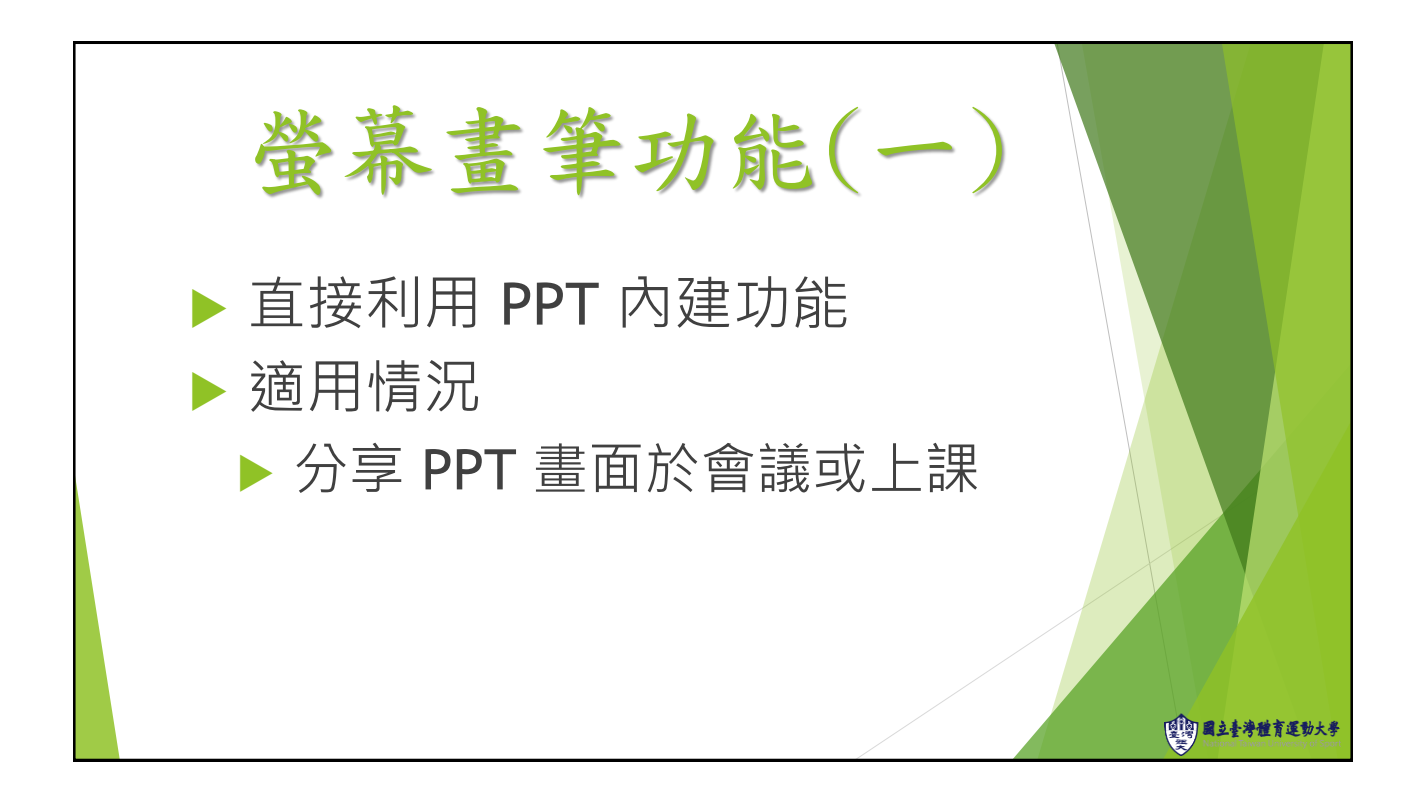

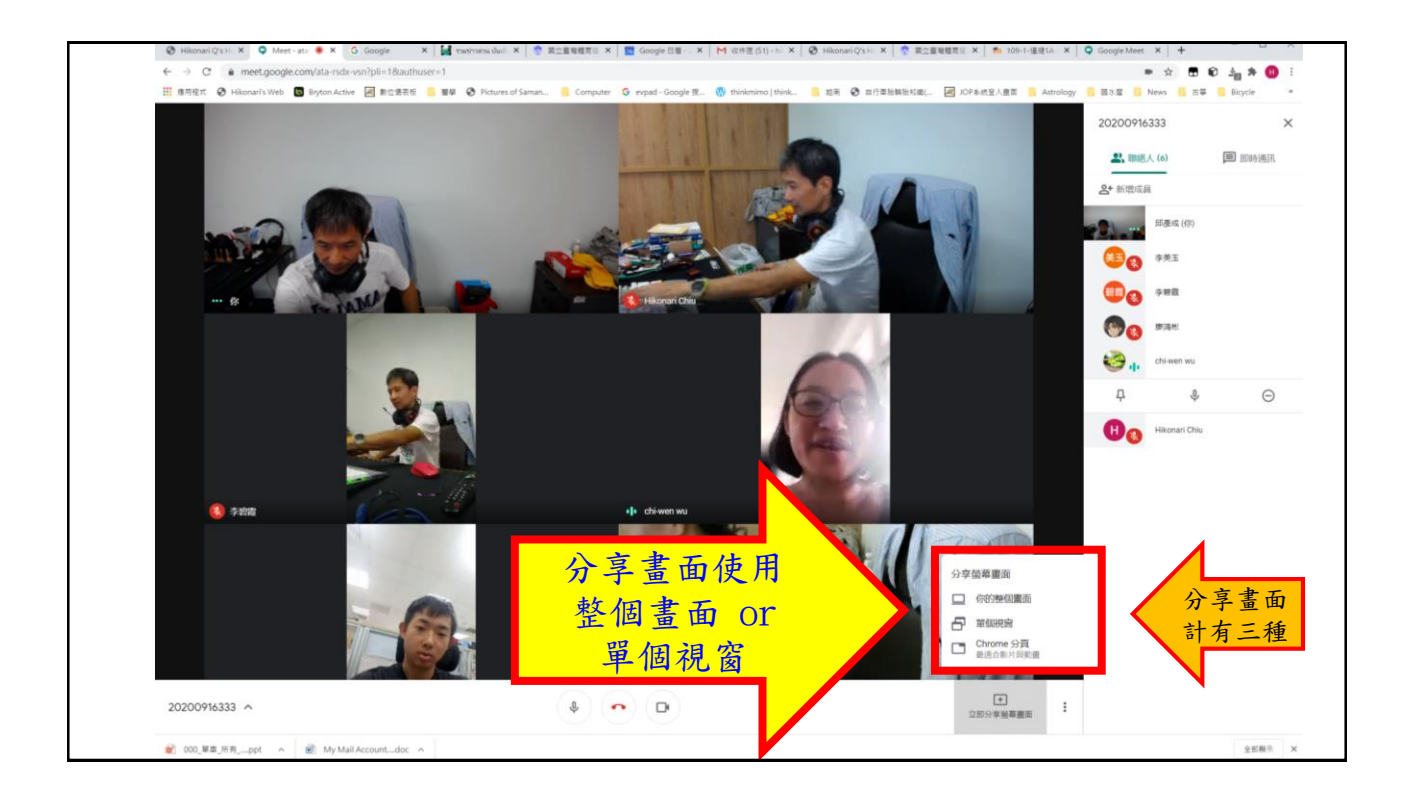

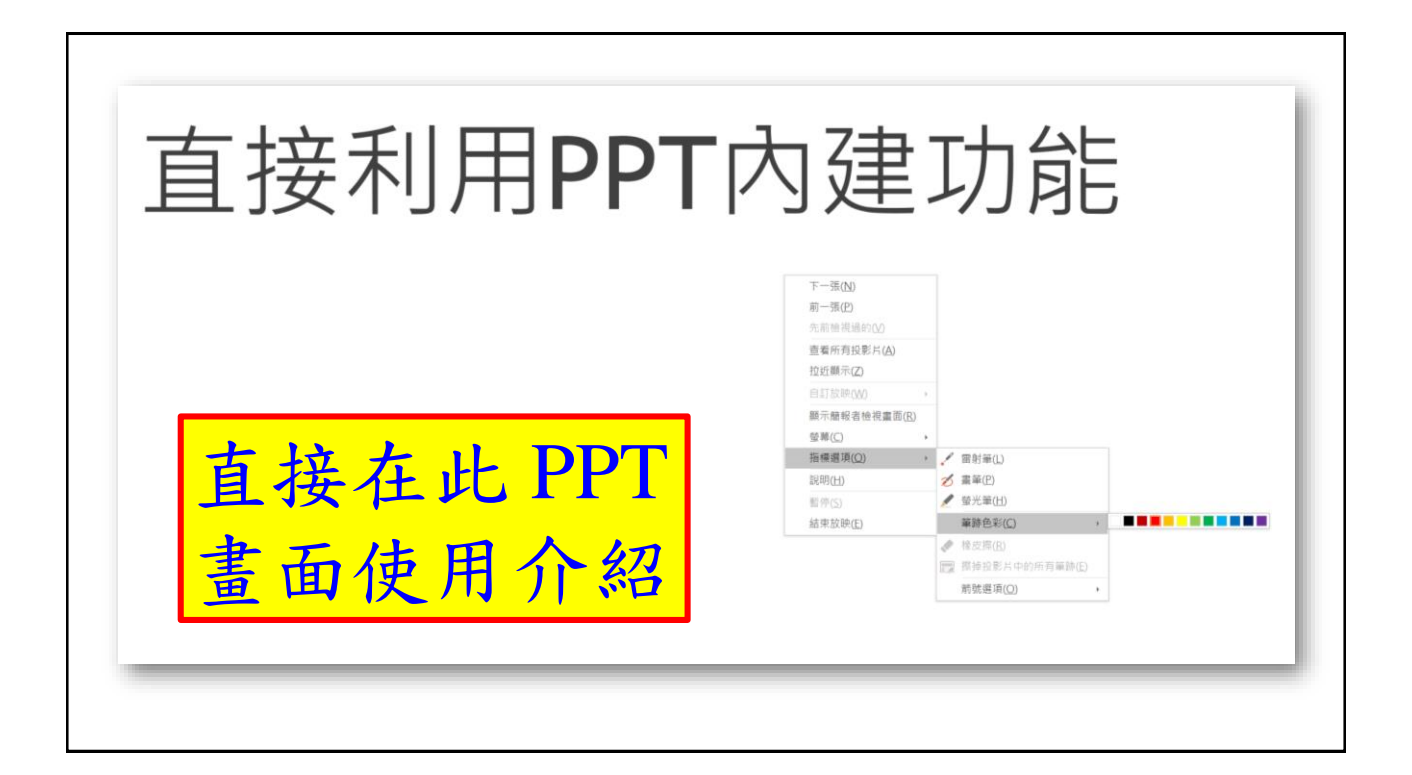

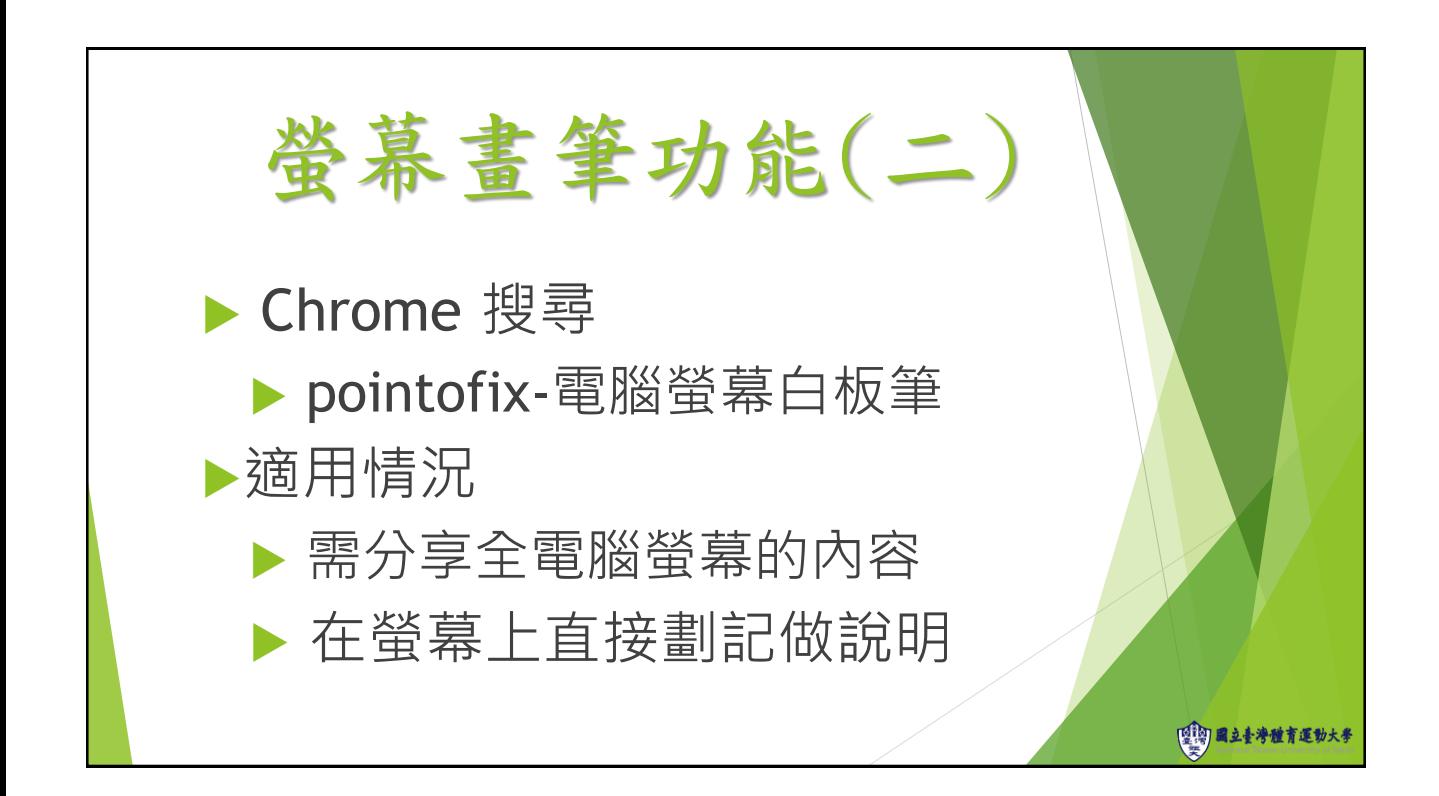

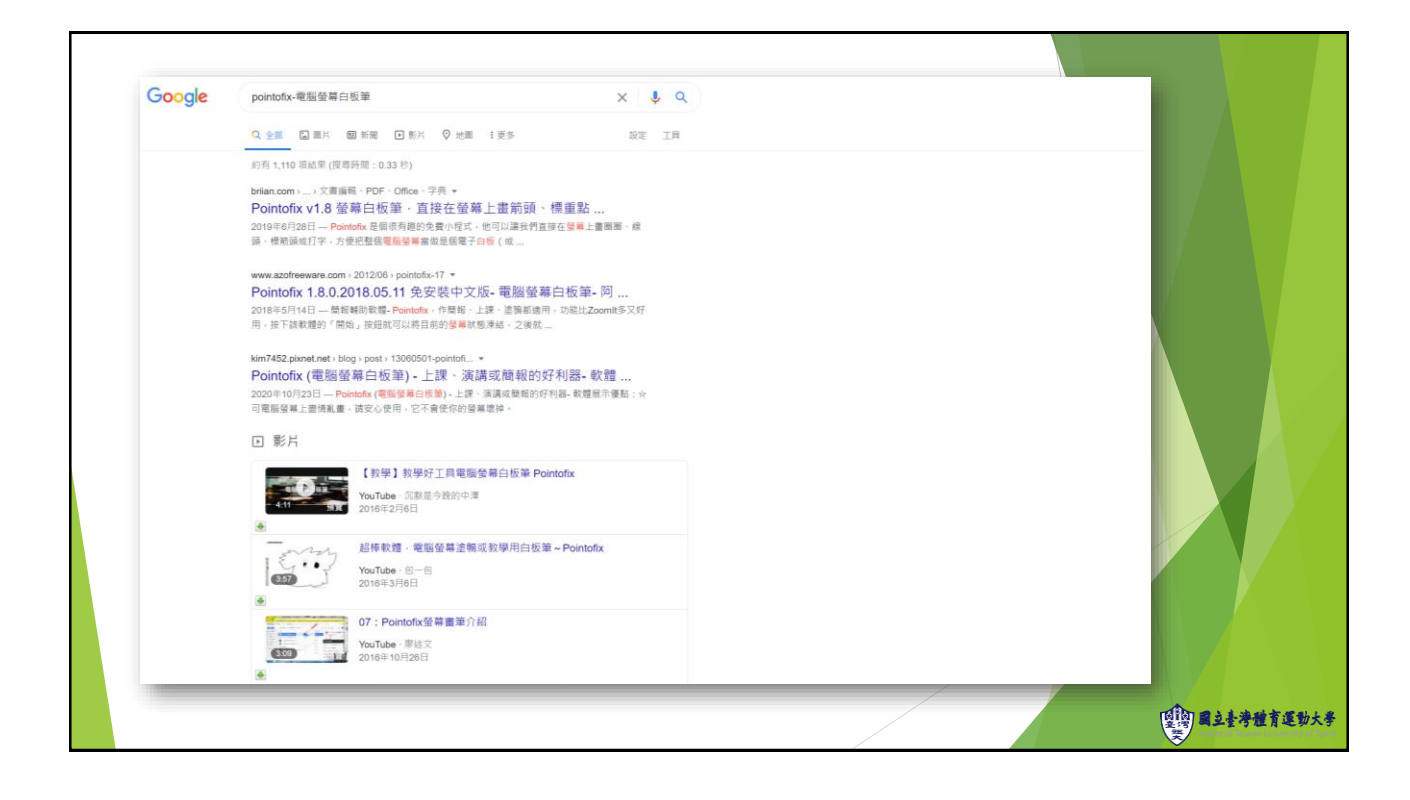

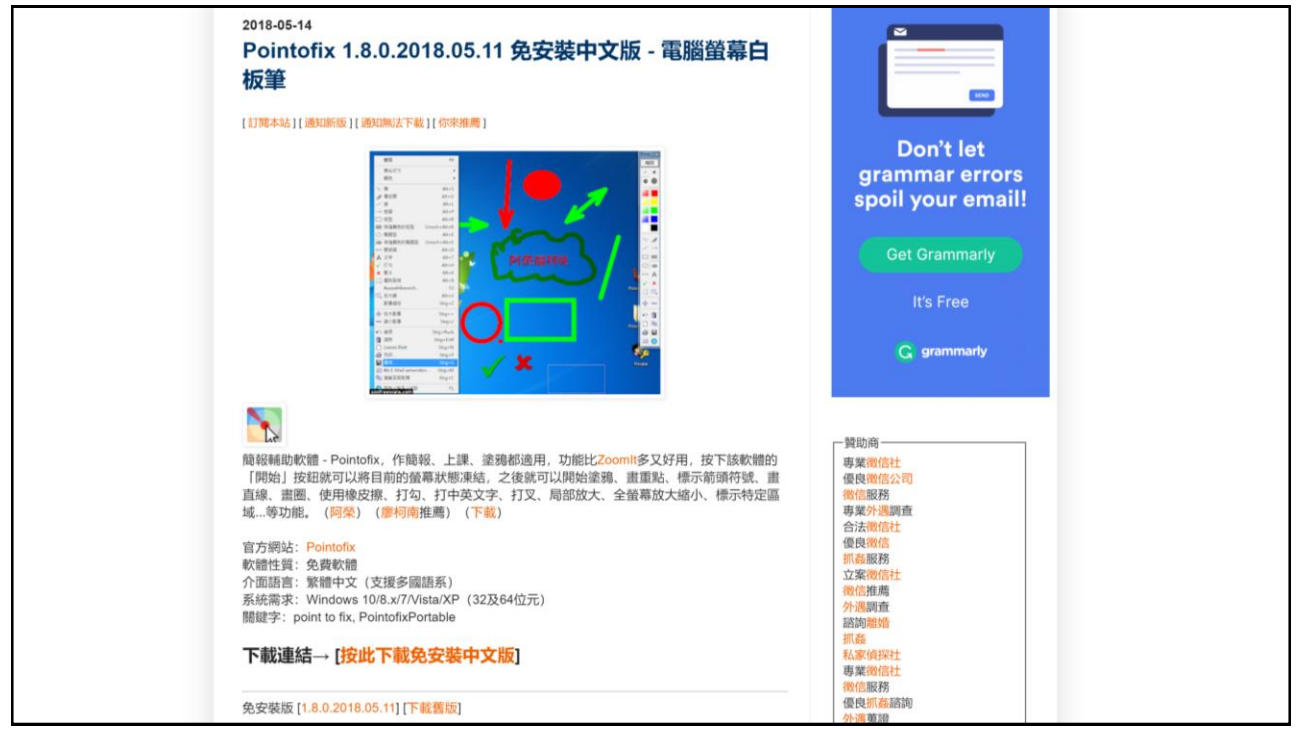

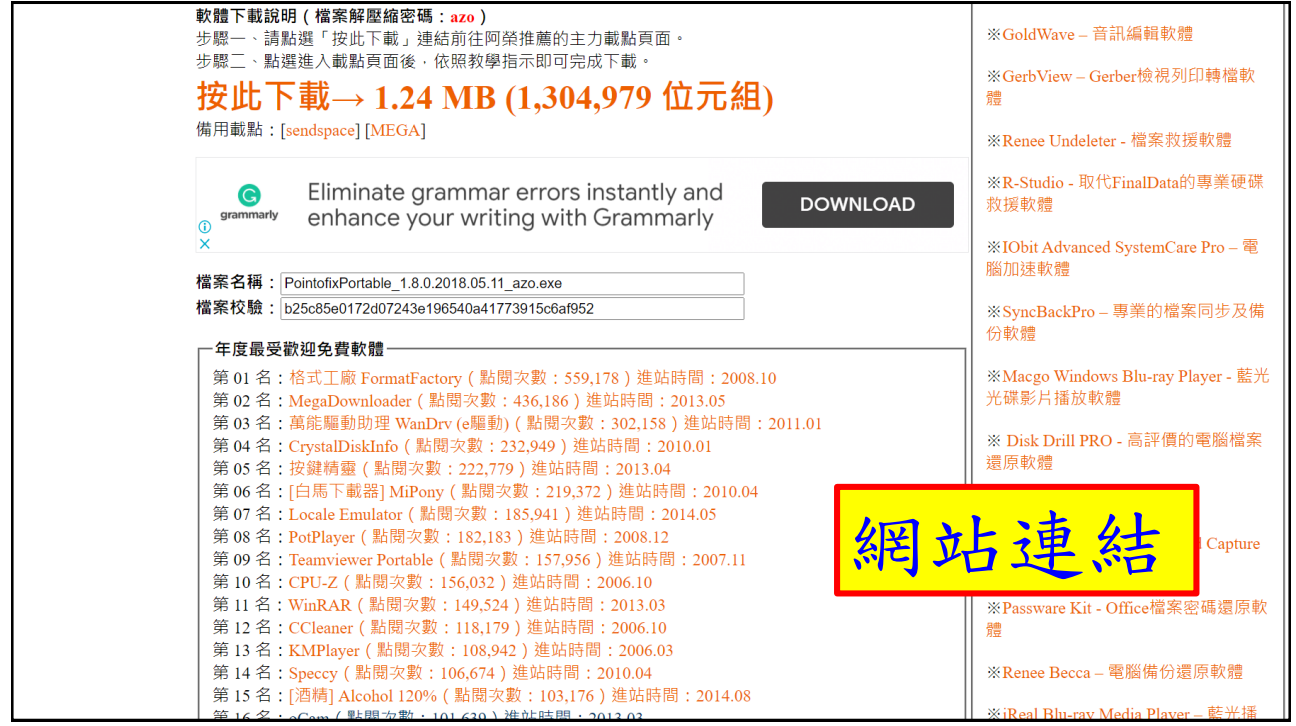

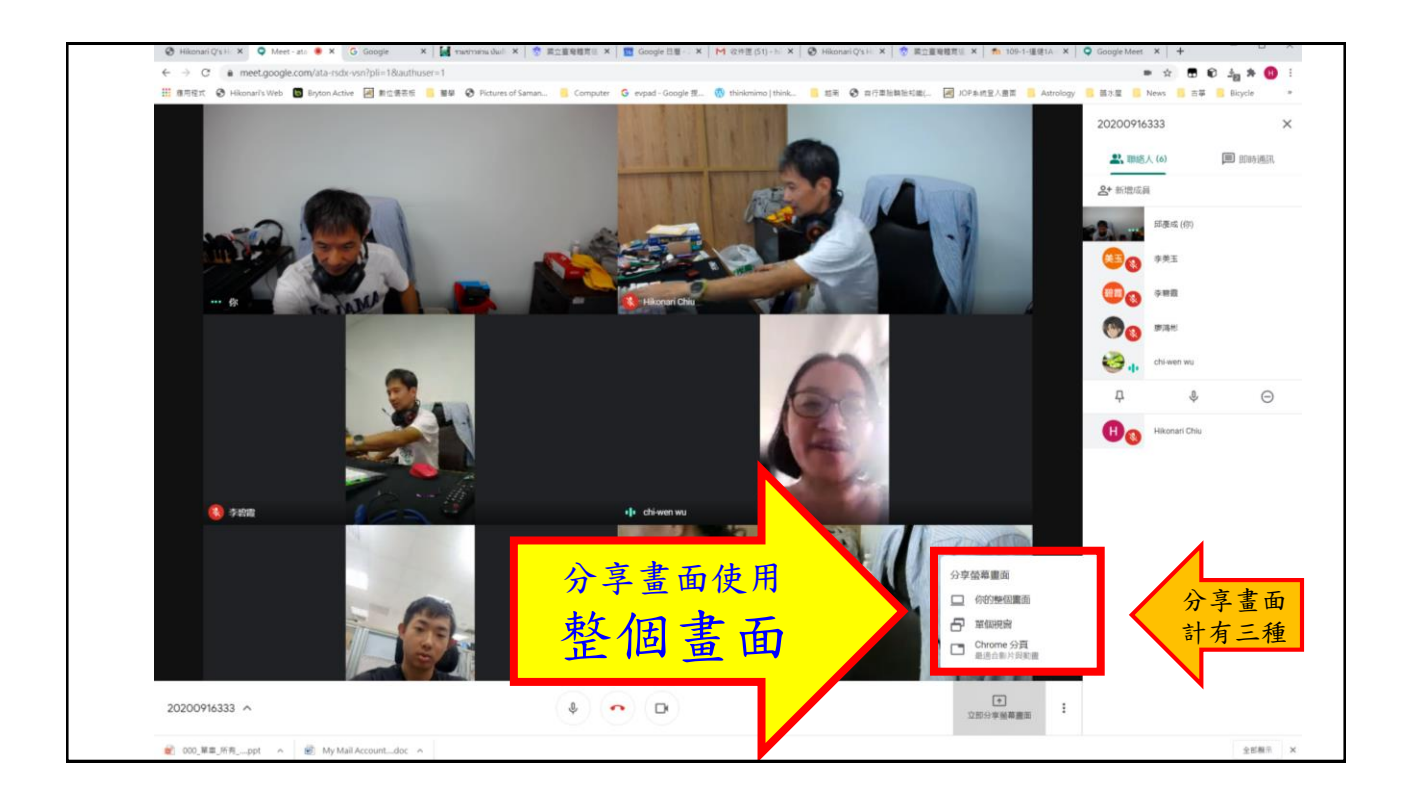

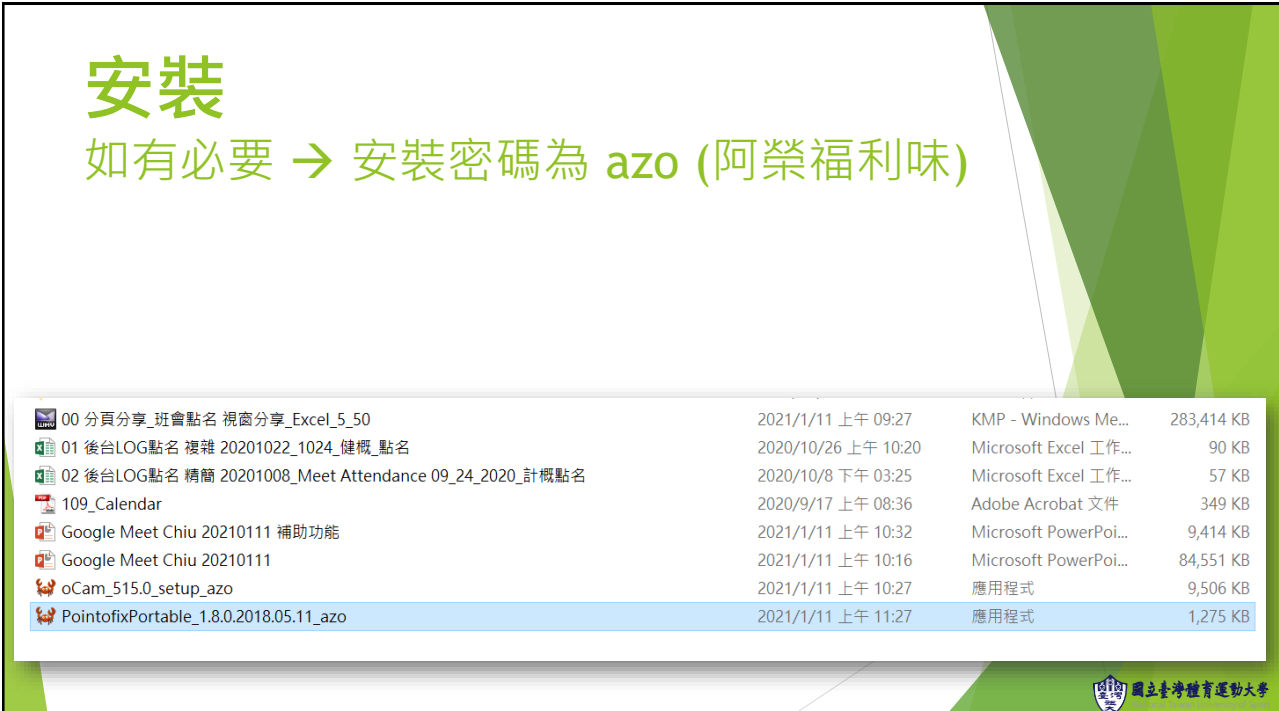

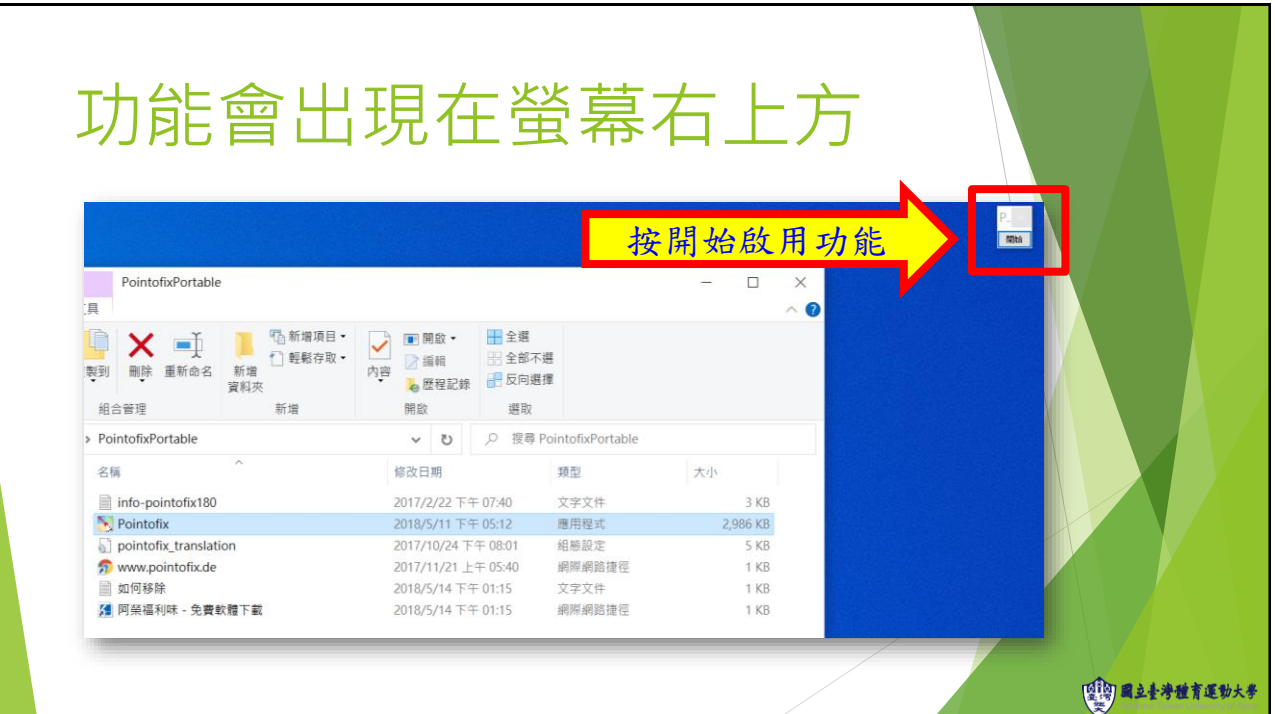

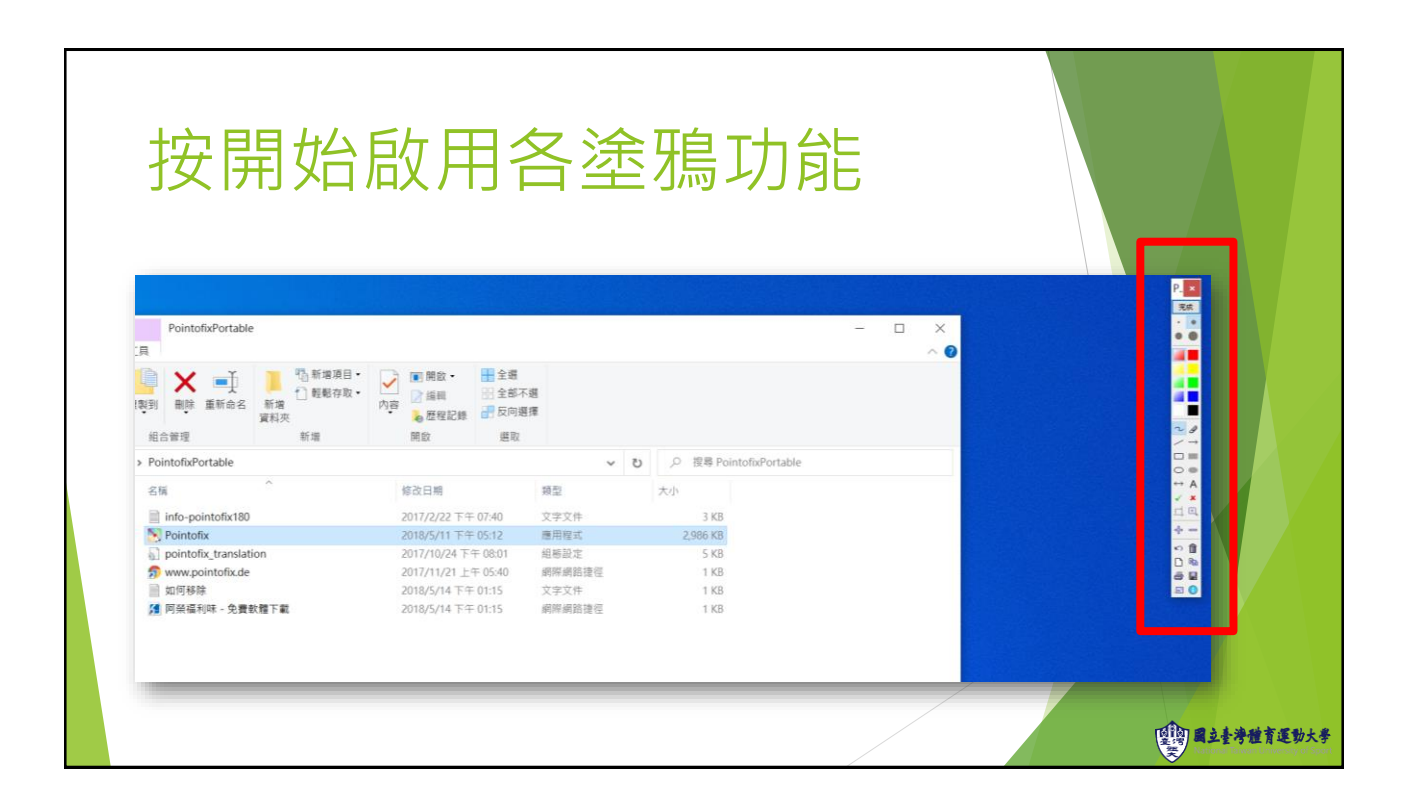

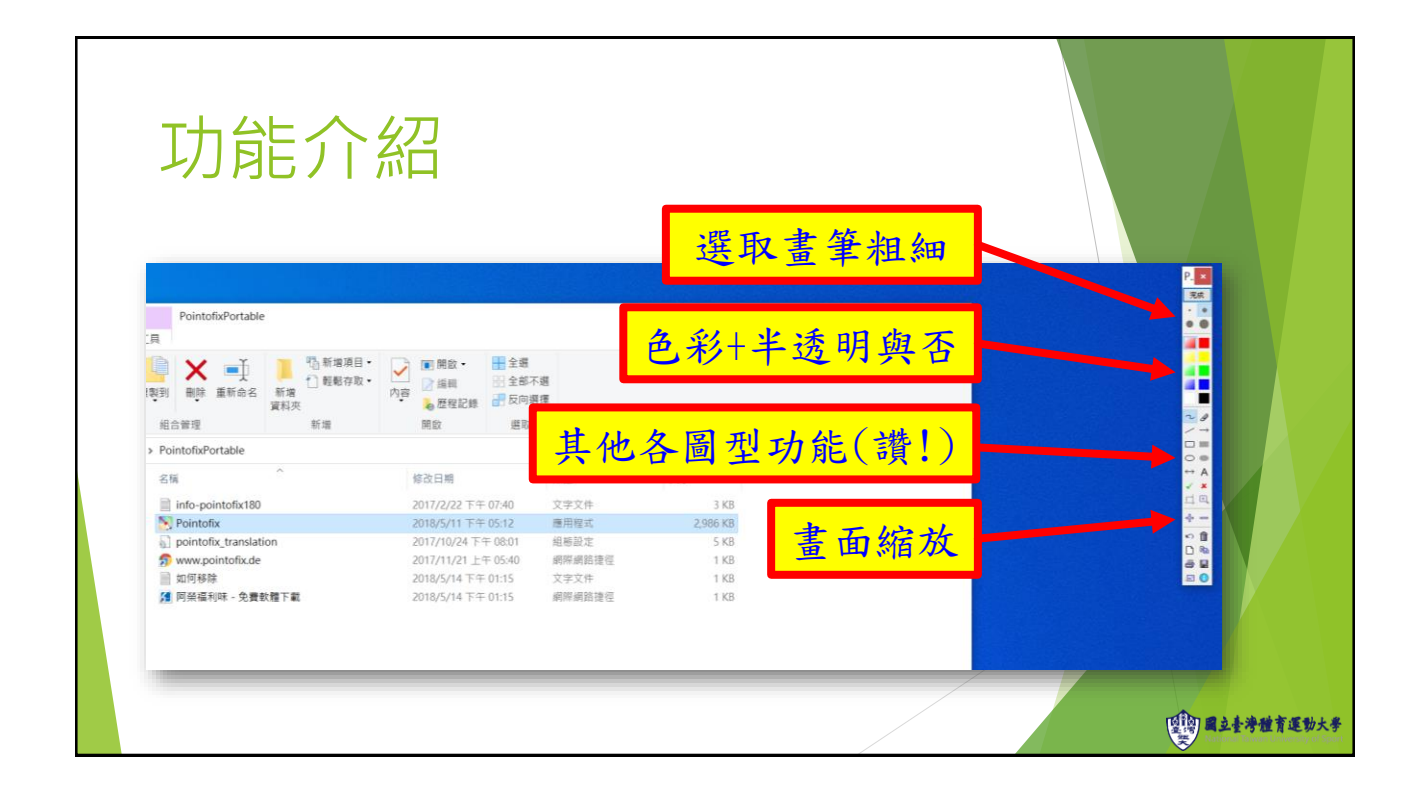

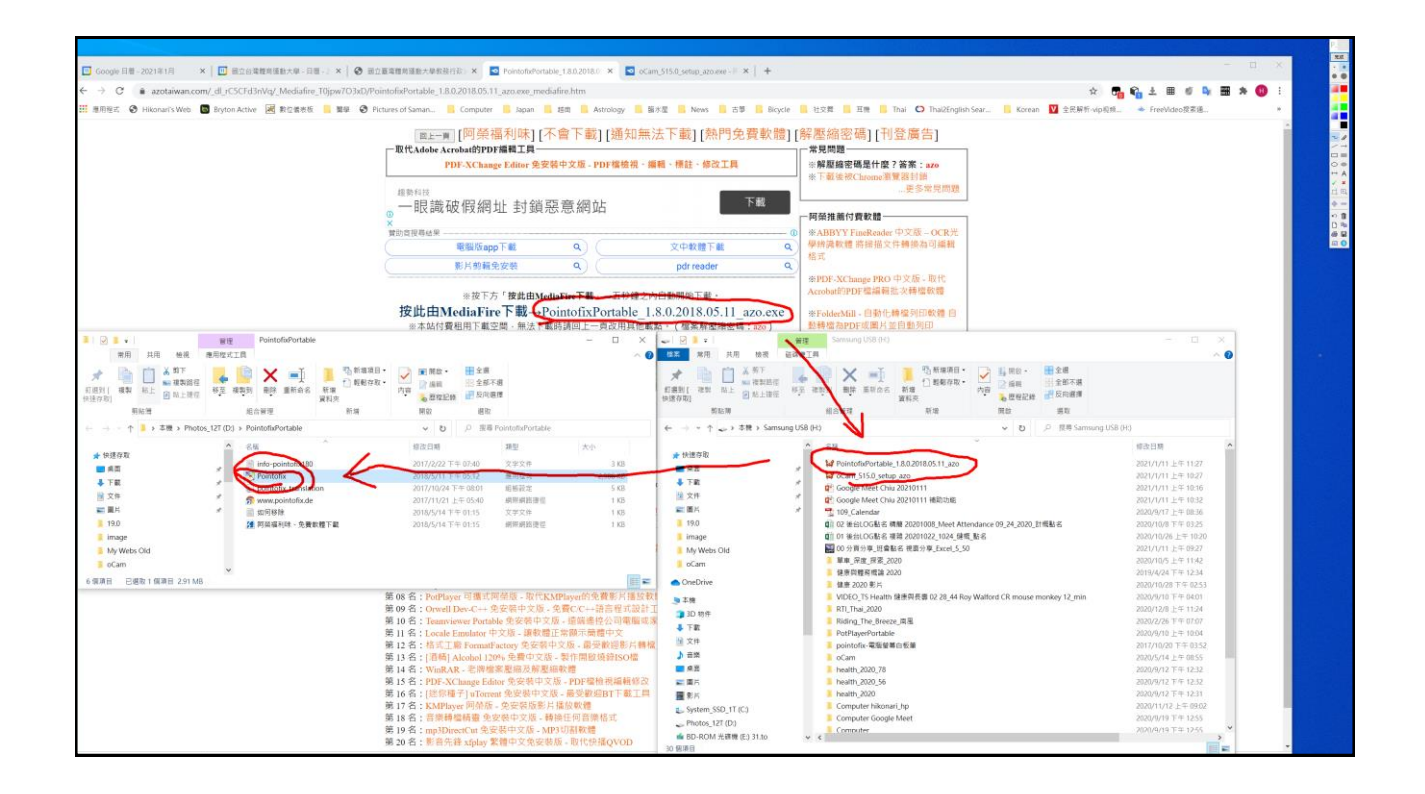

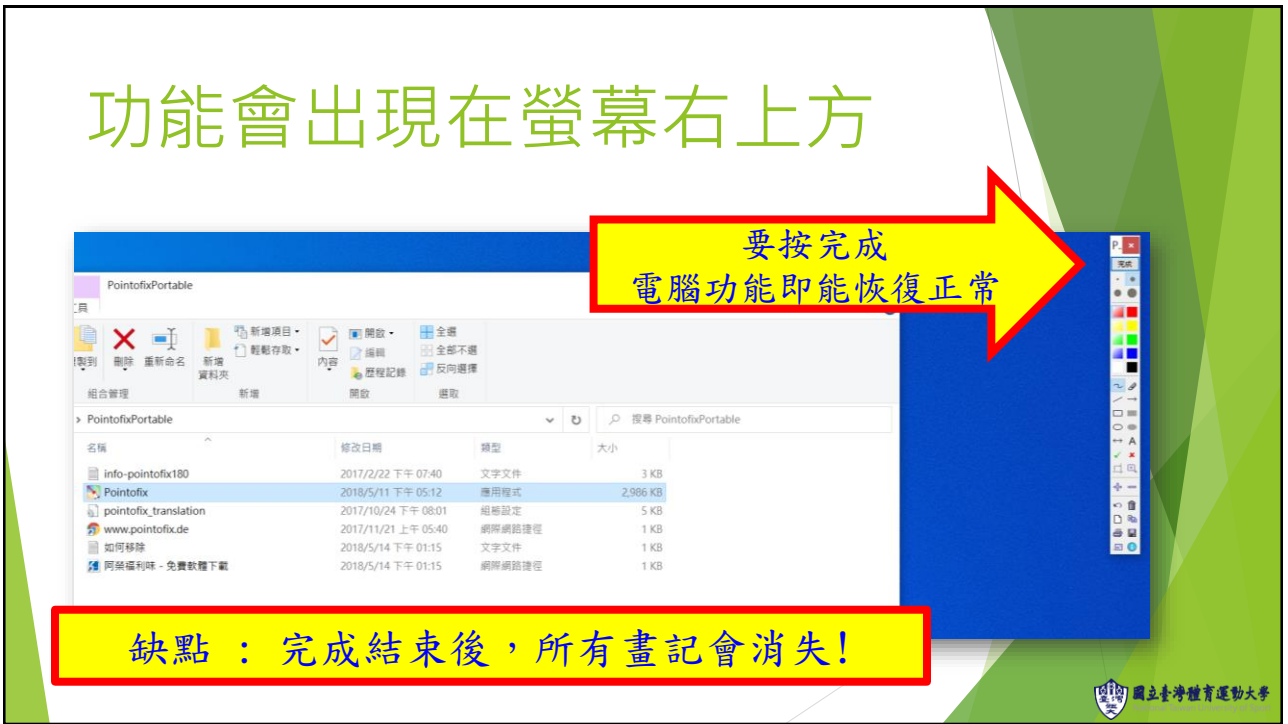

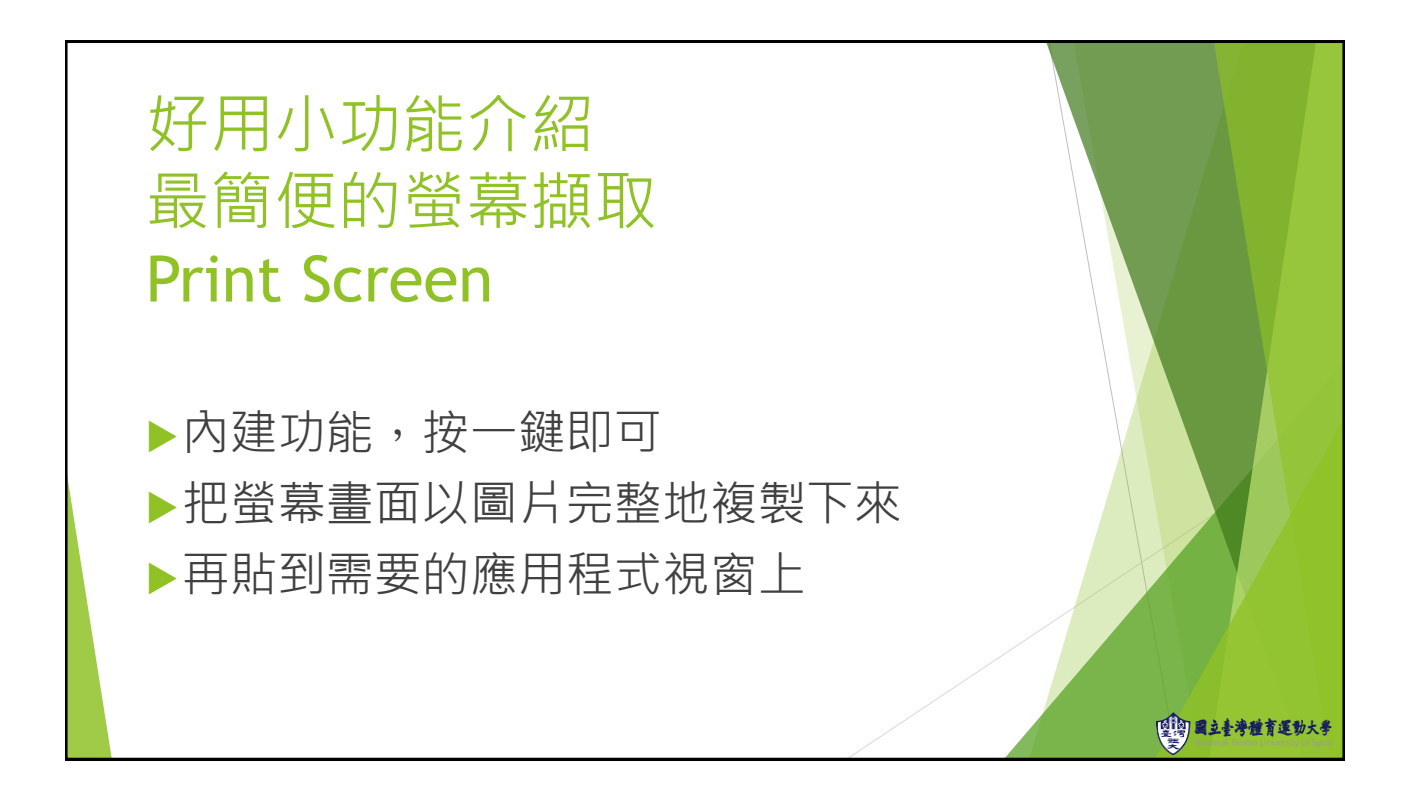

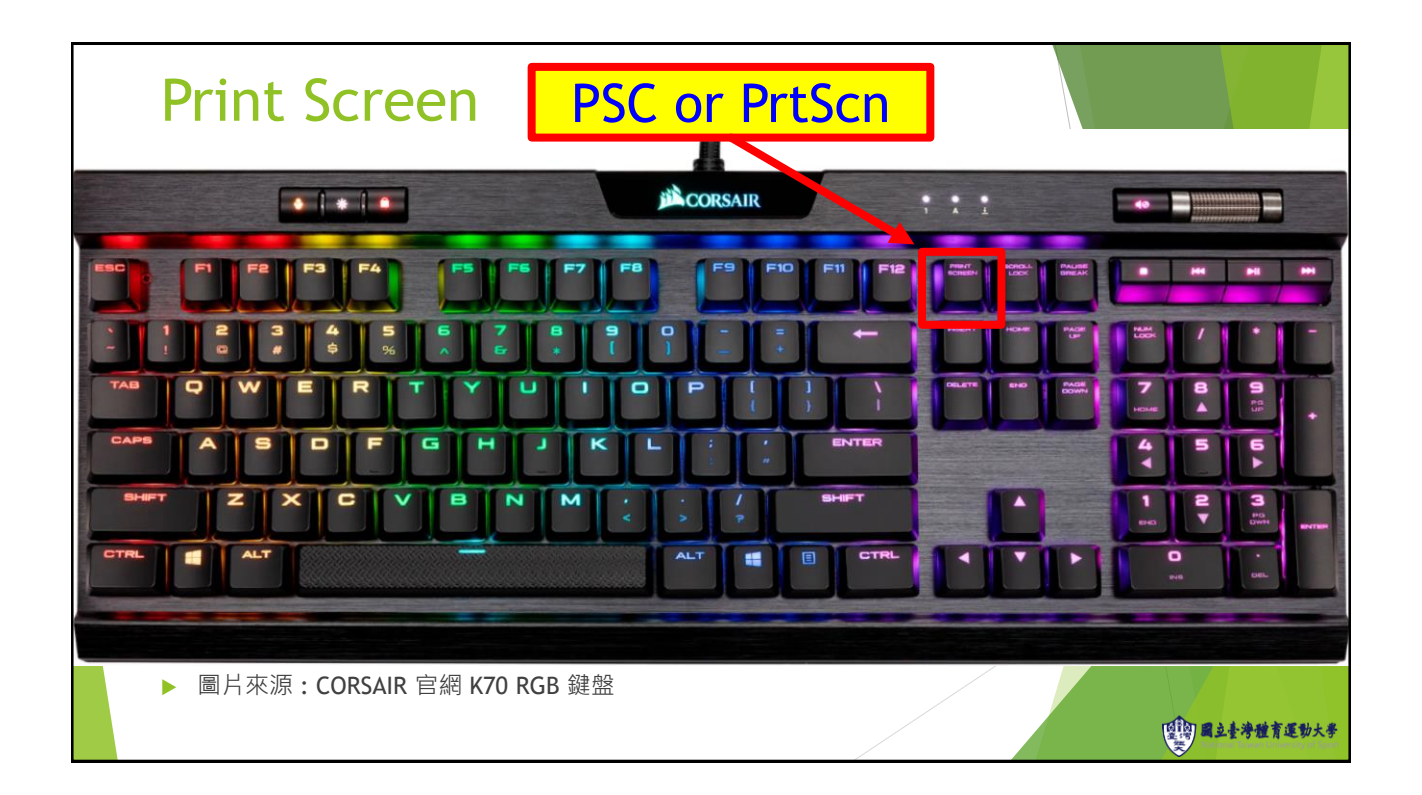

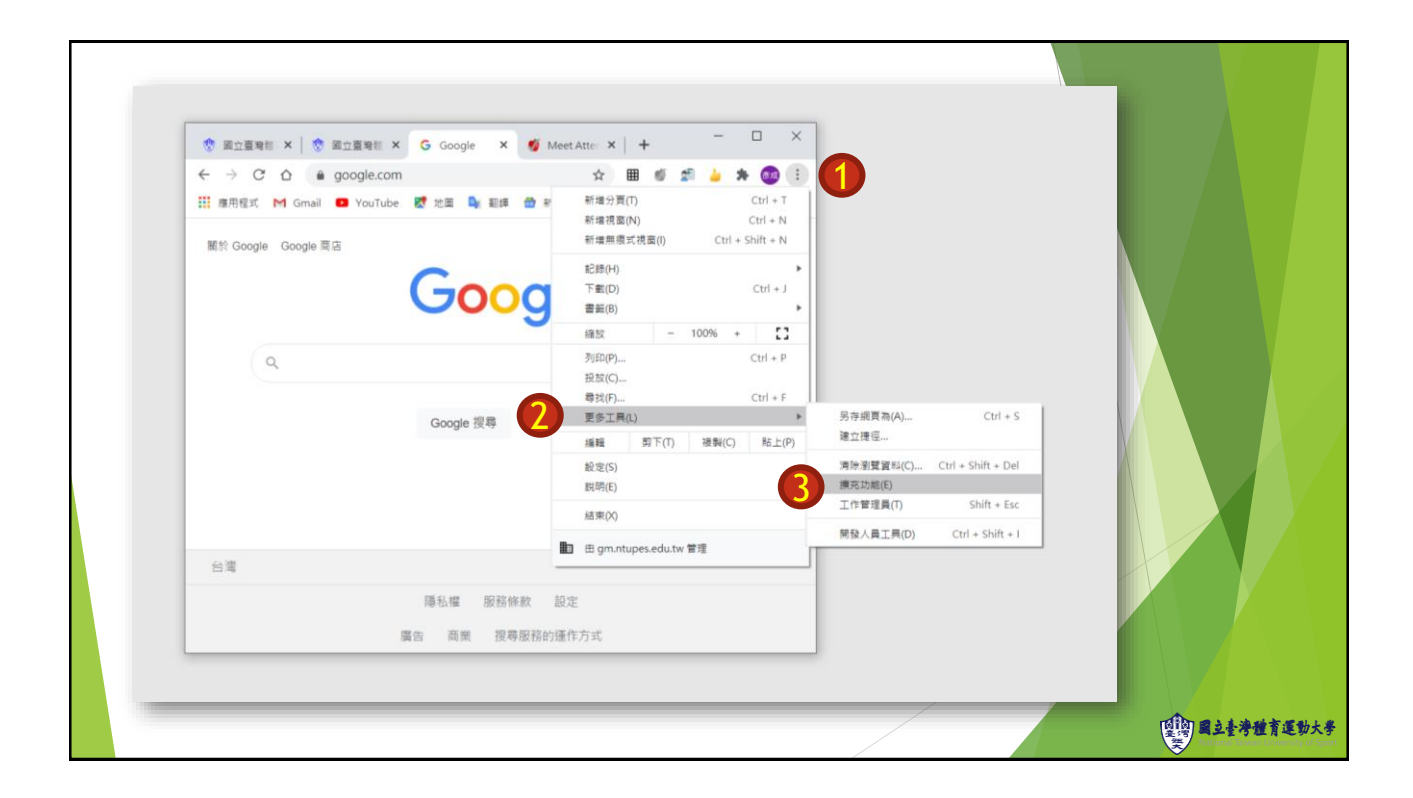

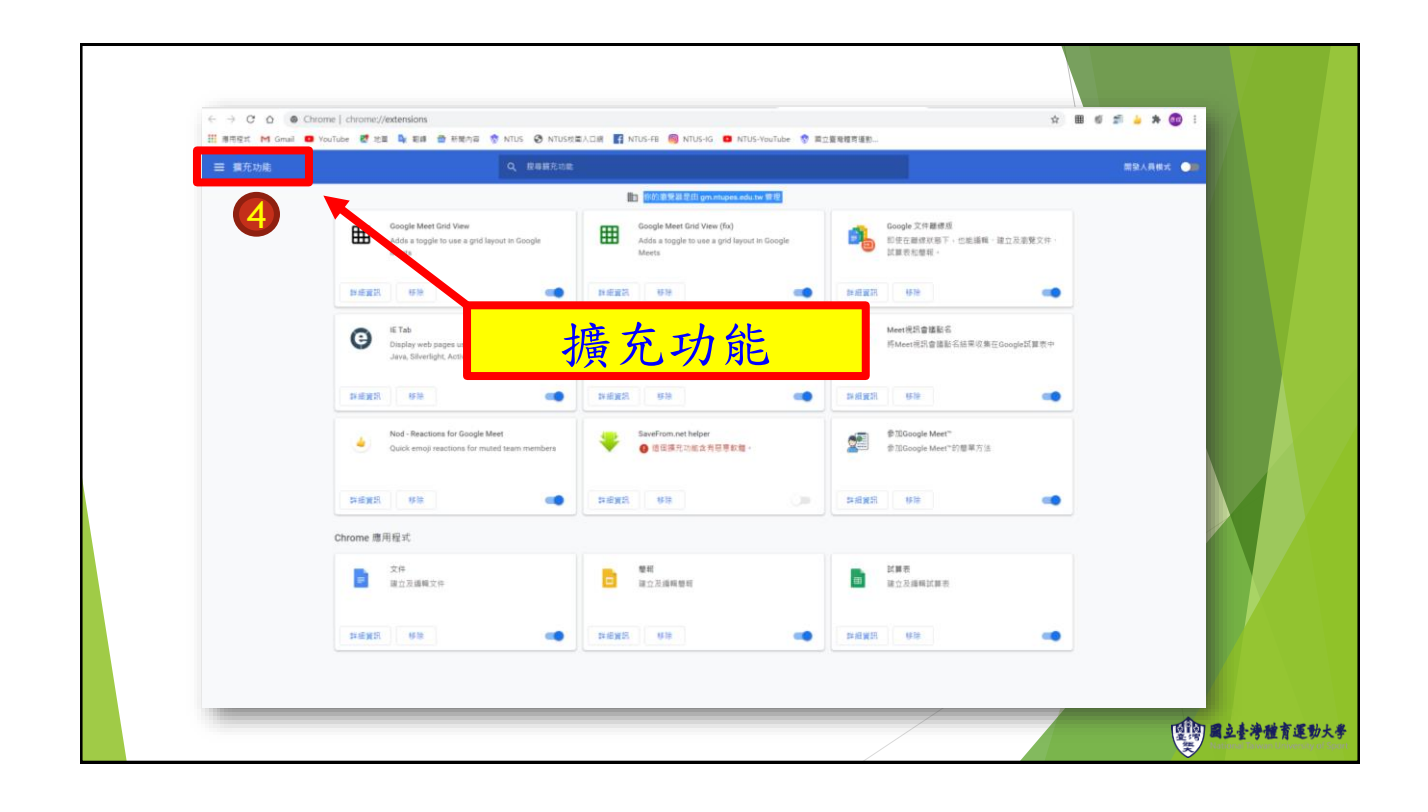

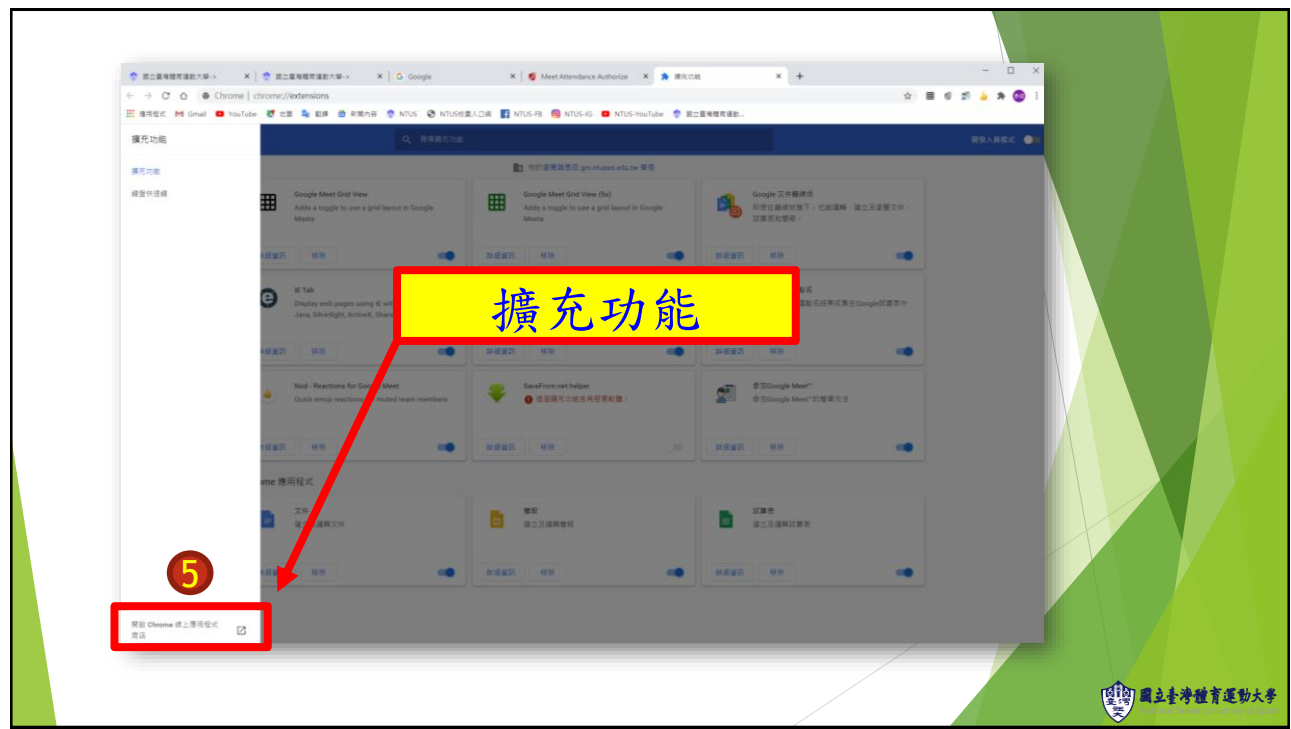

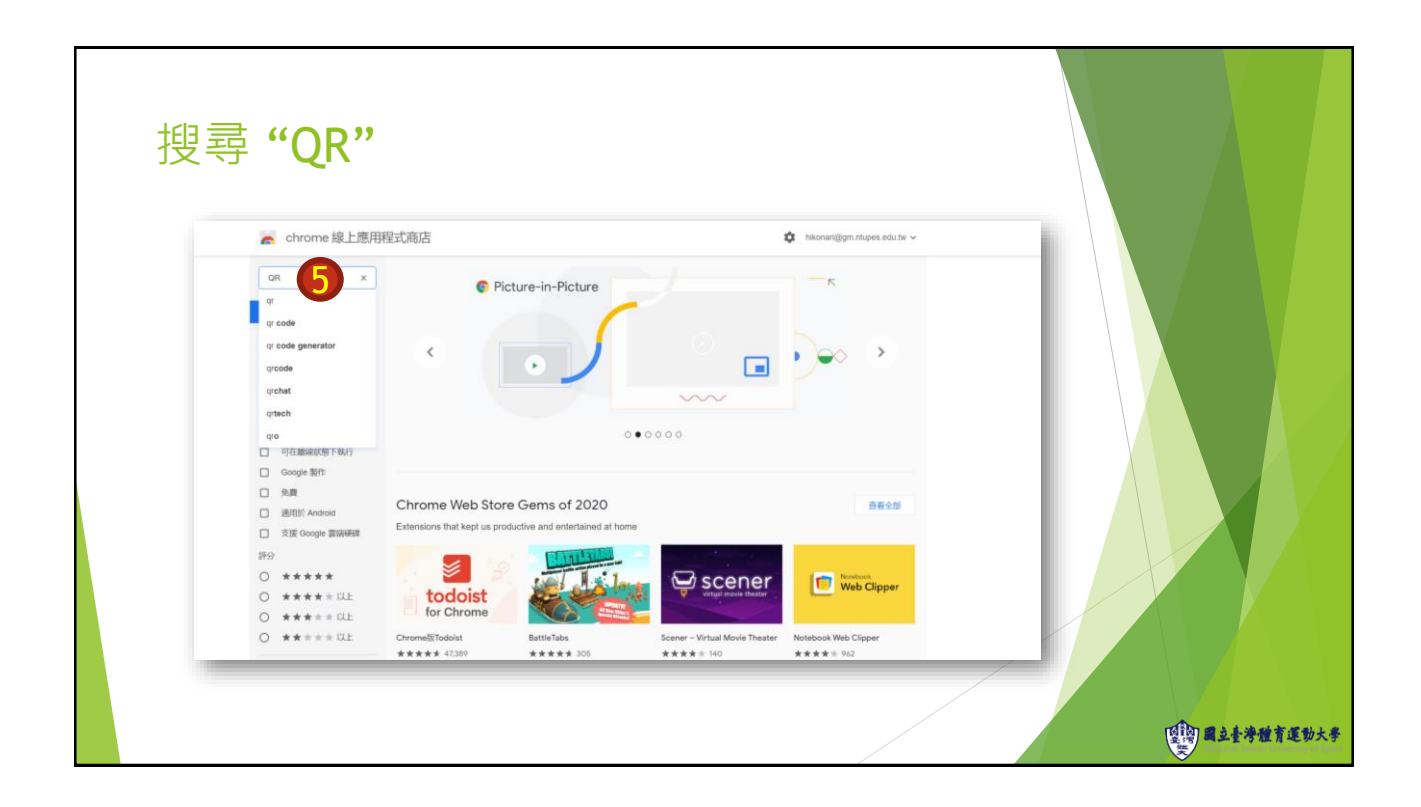

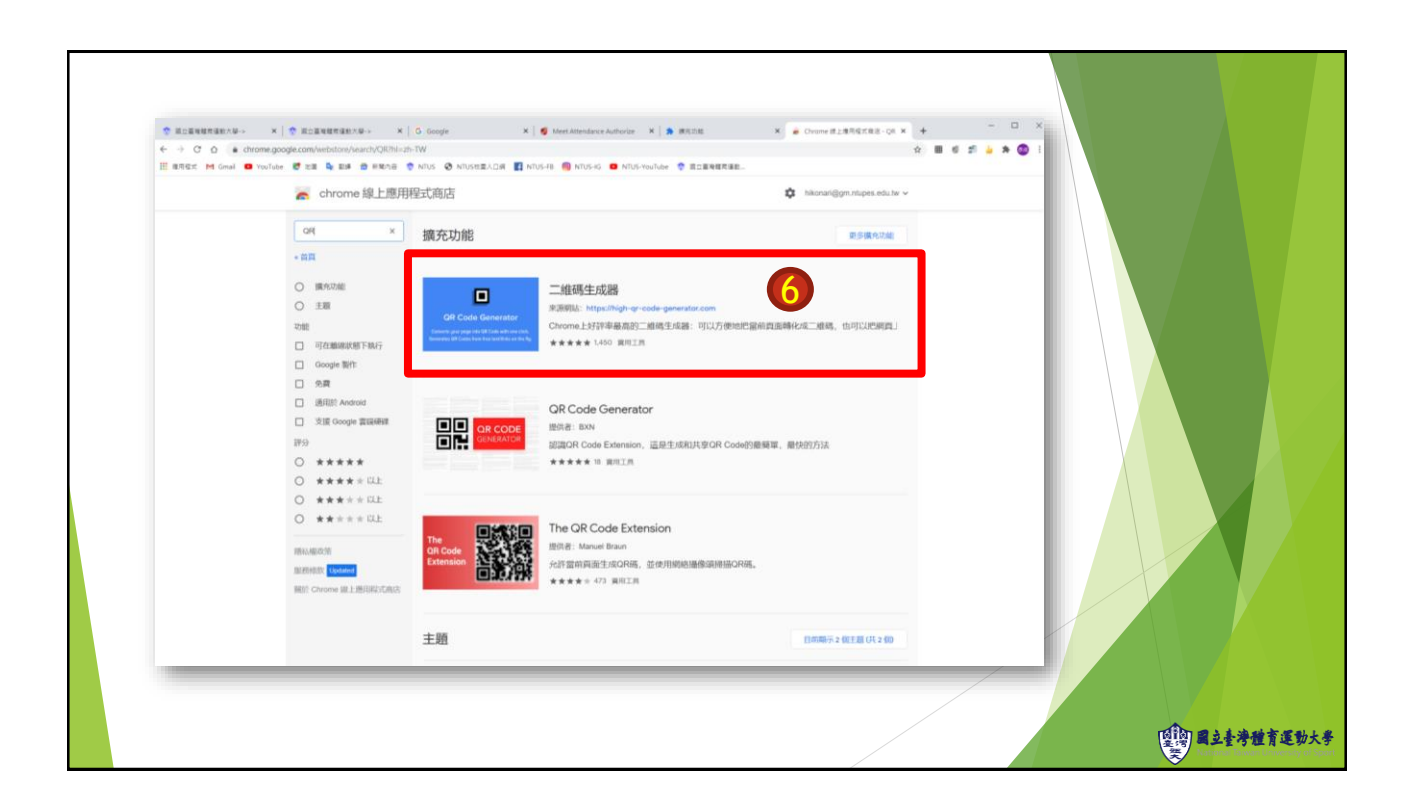

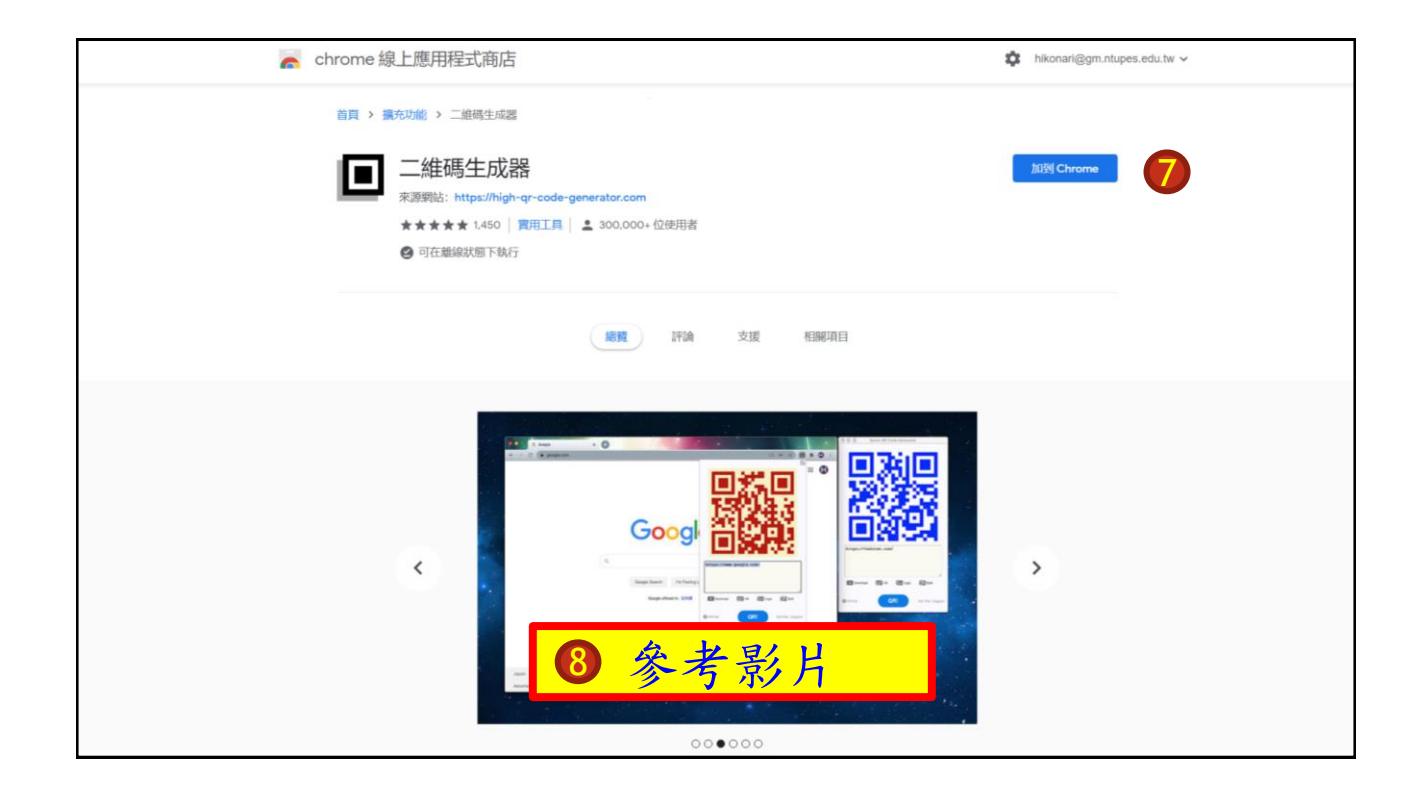

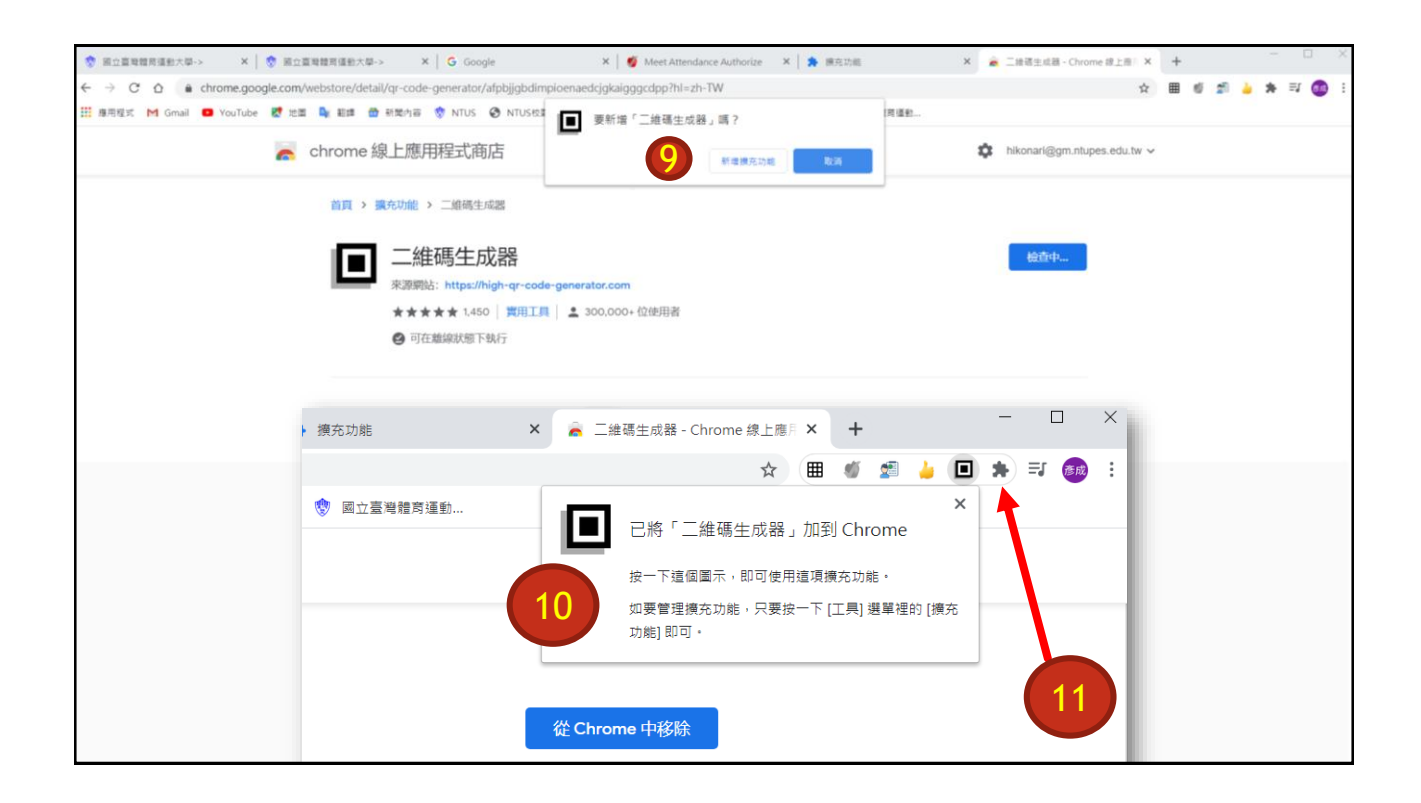

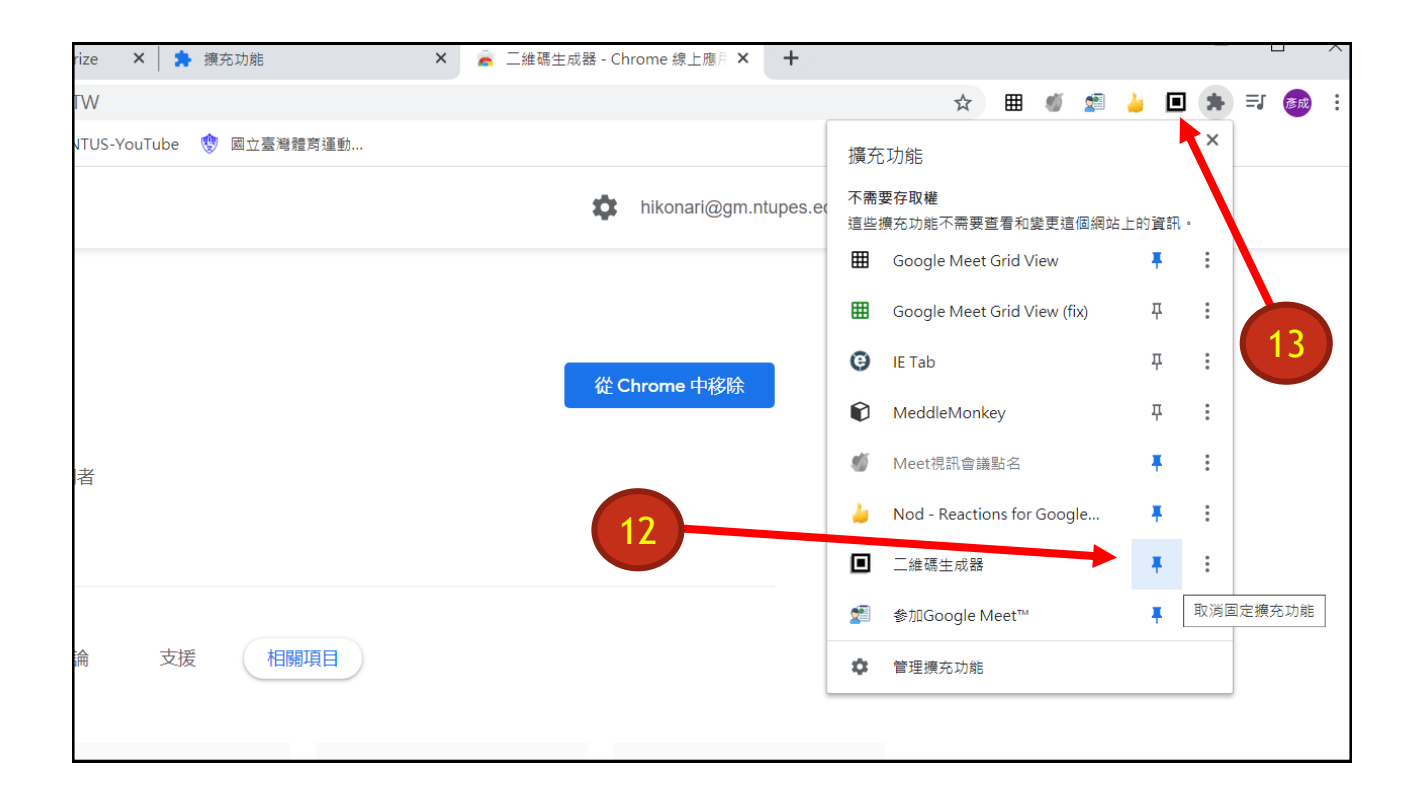

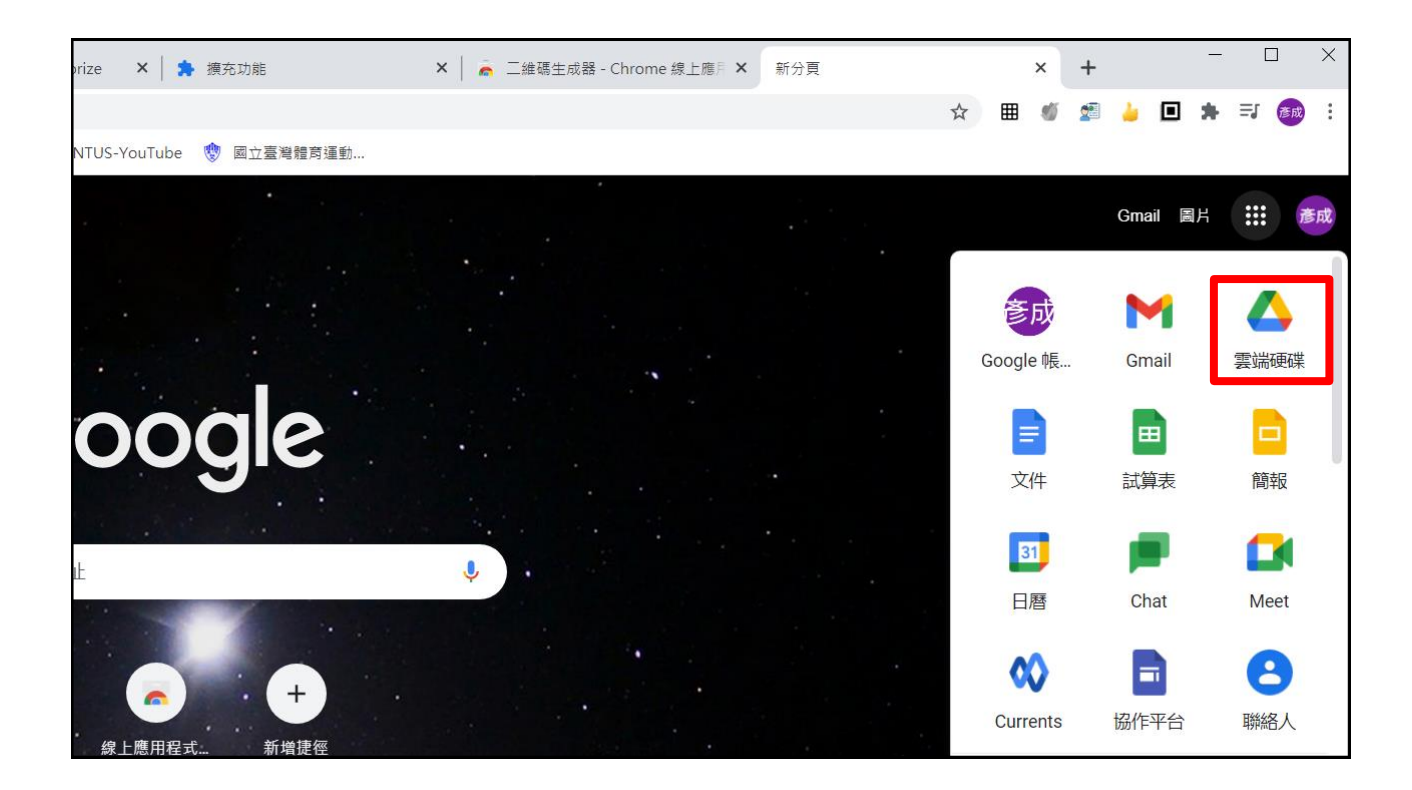

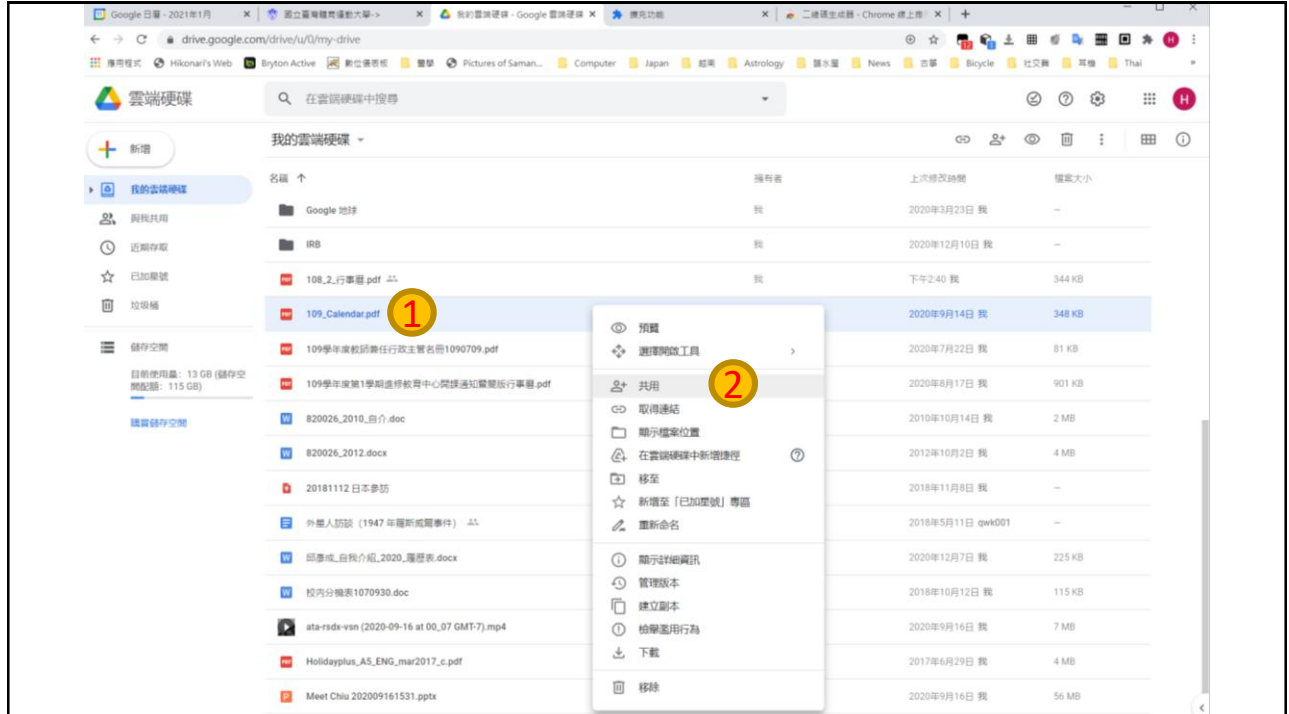

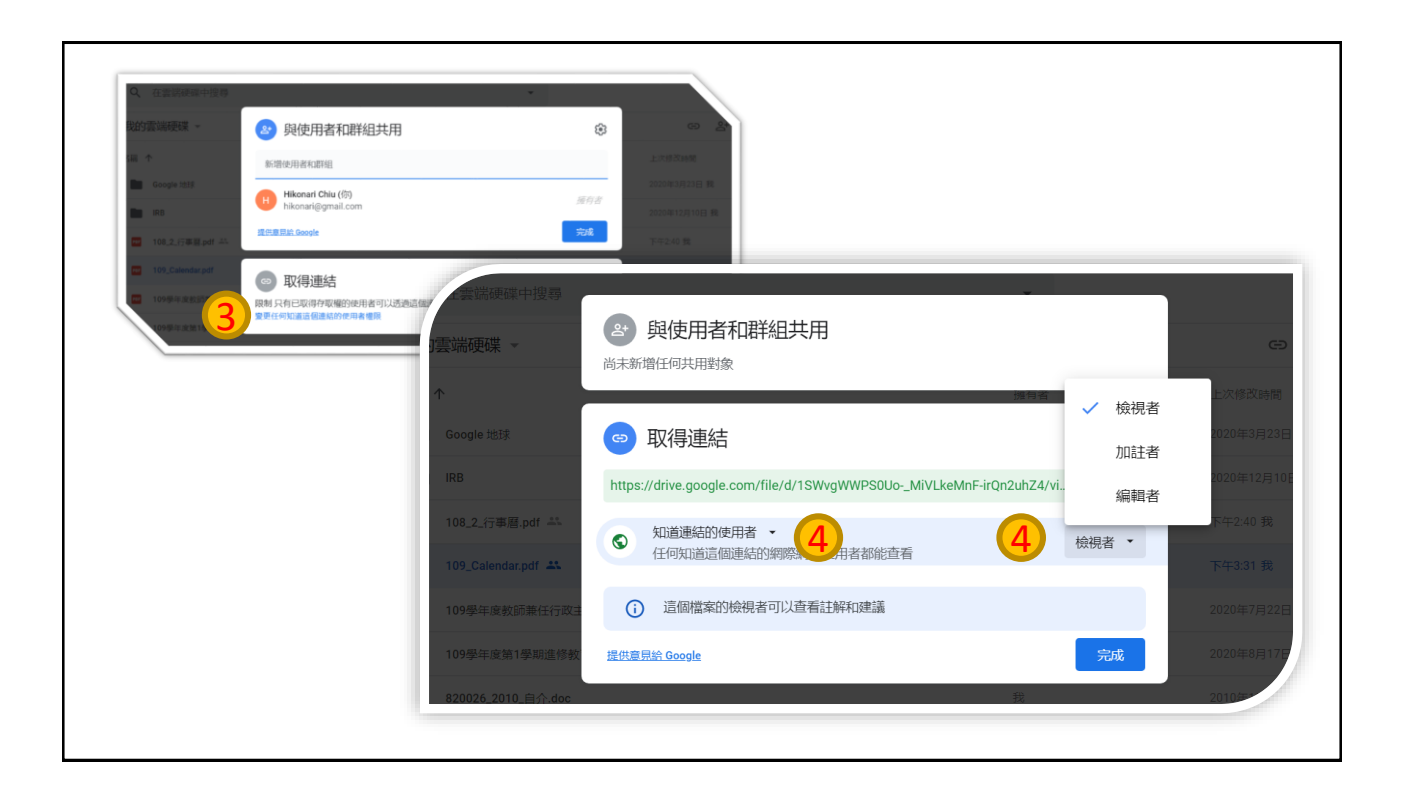

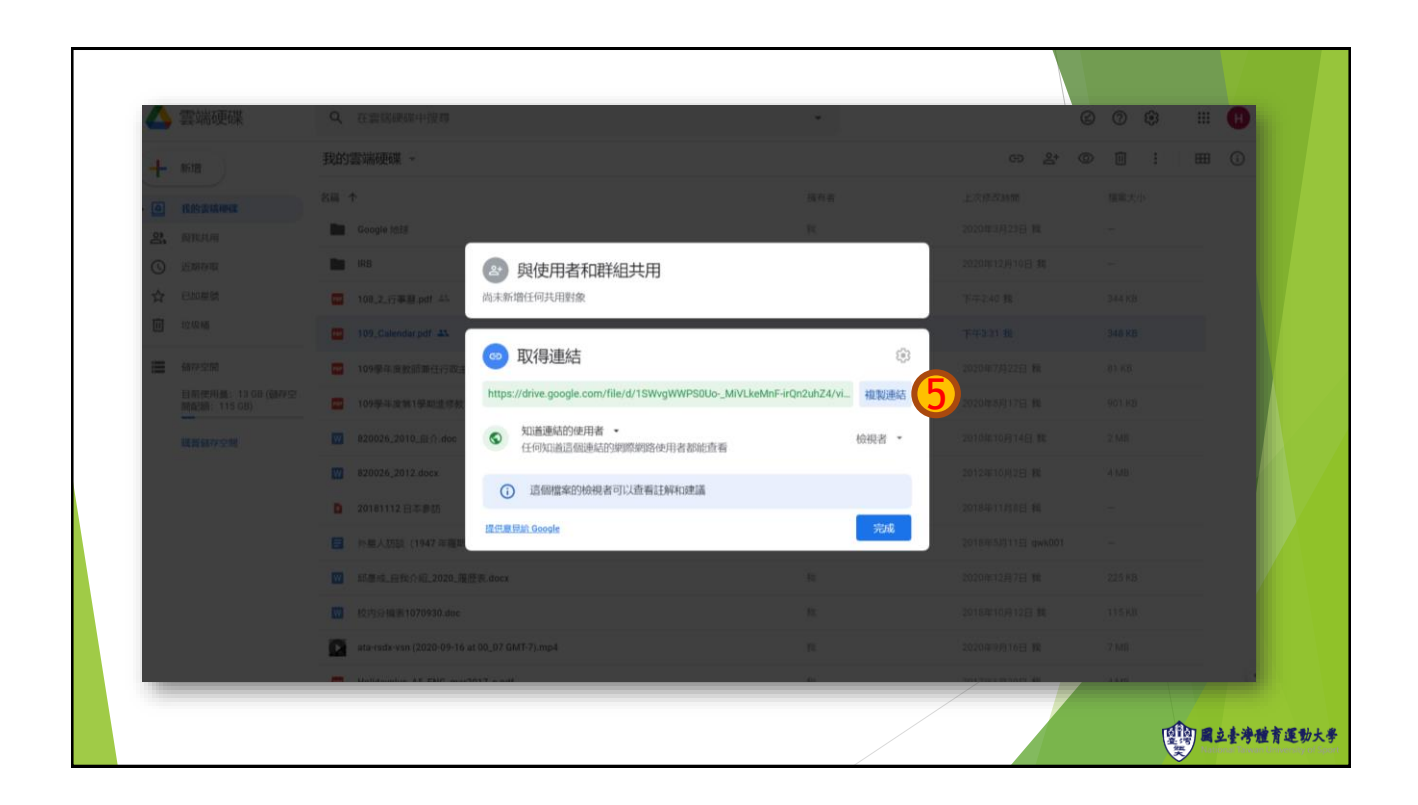

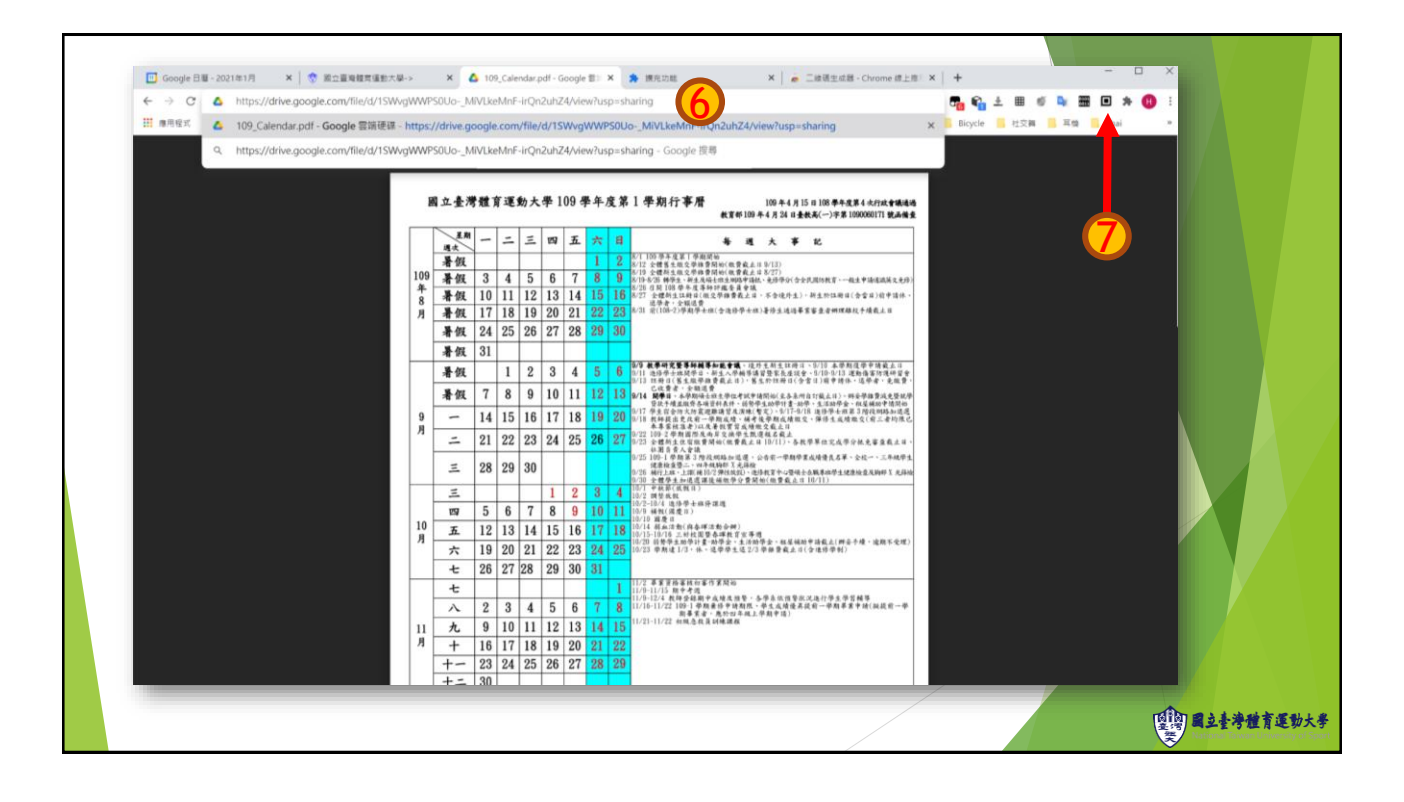

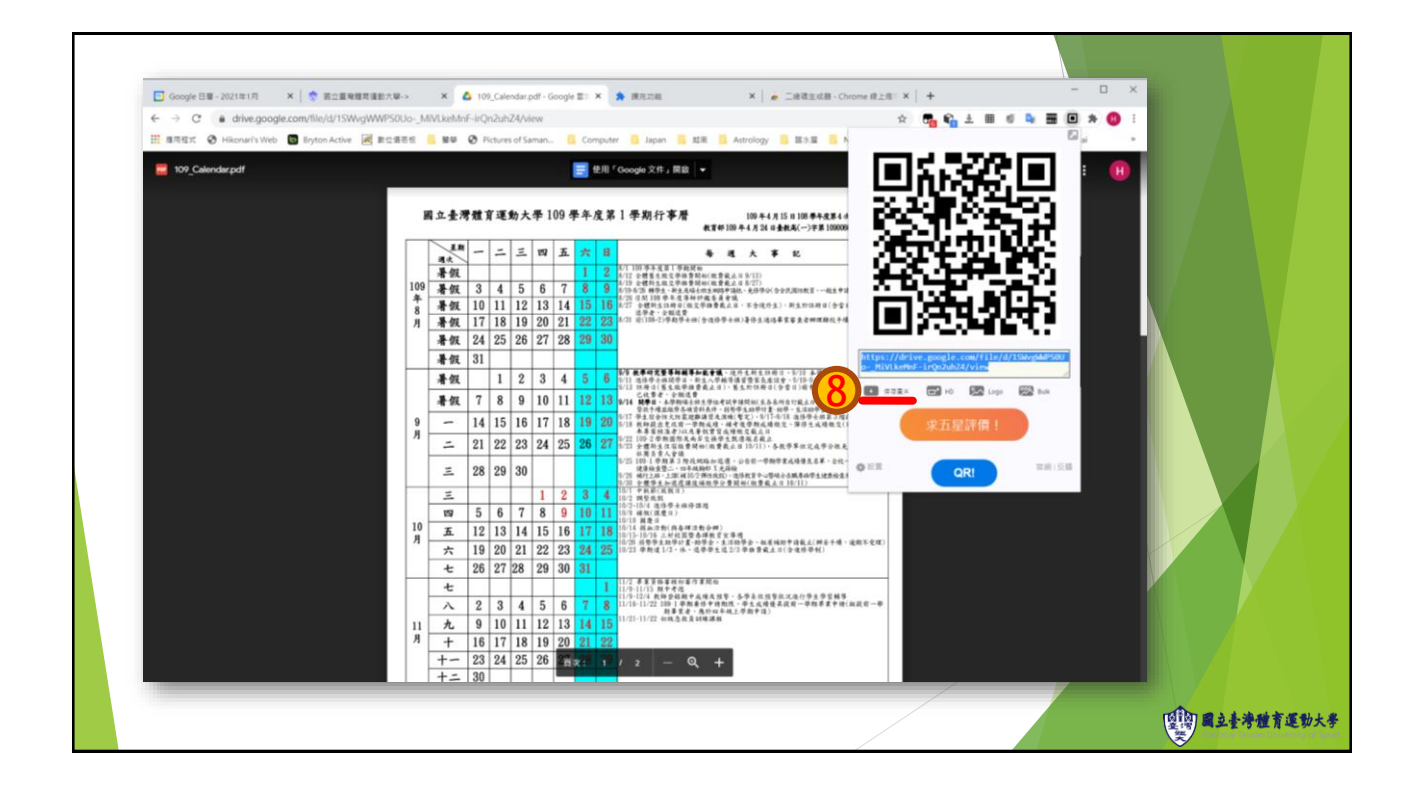